# Package 'laeken'

October 6, 2021

<span id="page-0-0"></span>Type Package Title Estimation of Indicators on Social Exclusion and Poverty Version 0.5.2 Date 2021-10-06 **Depends** R  $(>= 3.2.0)$ Imports boot, MASS Description Estimation of indicators on social exclusion and poverty, as well as Pareto tail modeling for empirical income distributions. License GPL  $(>= 2)$ Author Andreas Alfons [aut, cre], Josef Holzer [aut], Matthias Templ [aut], Alexander Haider [ctb] Maintainer Andreas Alfons <alfons@ese.eur.nl> Encoding UTF-8 RoxygenNote 7.1.2 NeedsCompilation no Repository CRAN

Date/Publication 2021-10-06 16:10:02 UTC

## R topics documented:

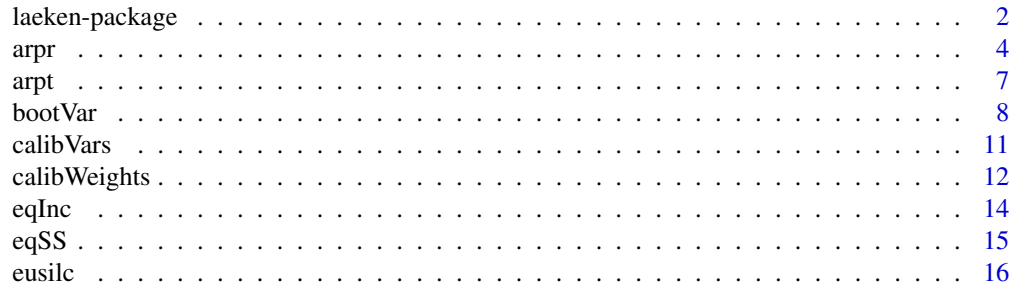

<span id="page-1-0"></span>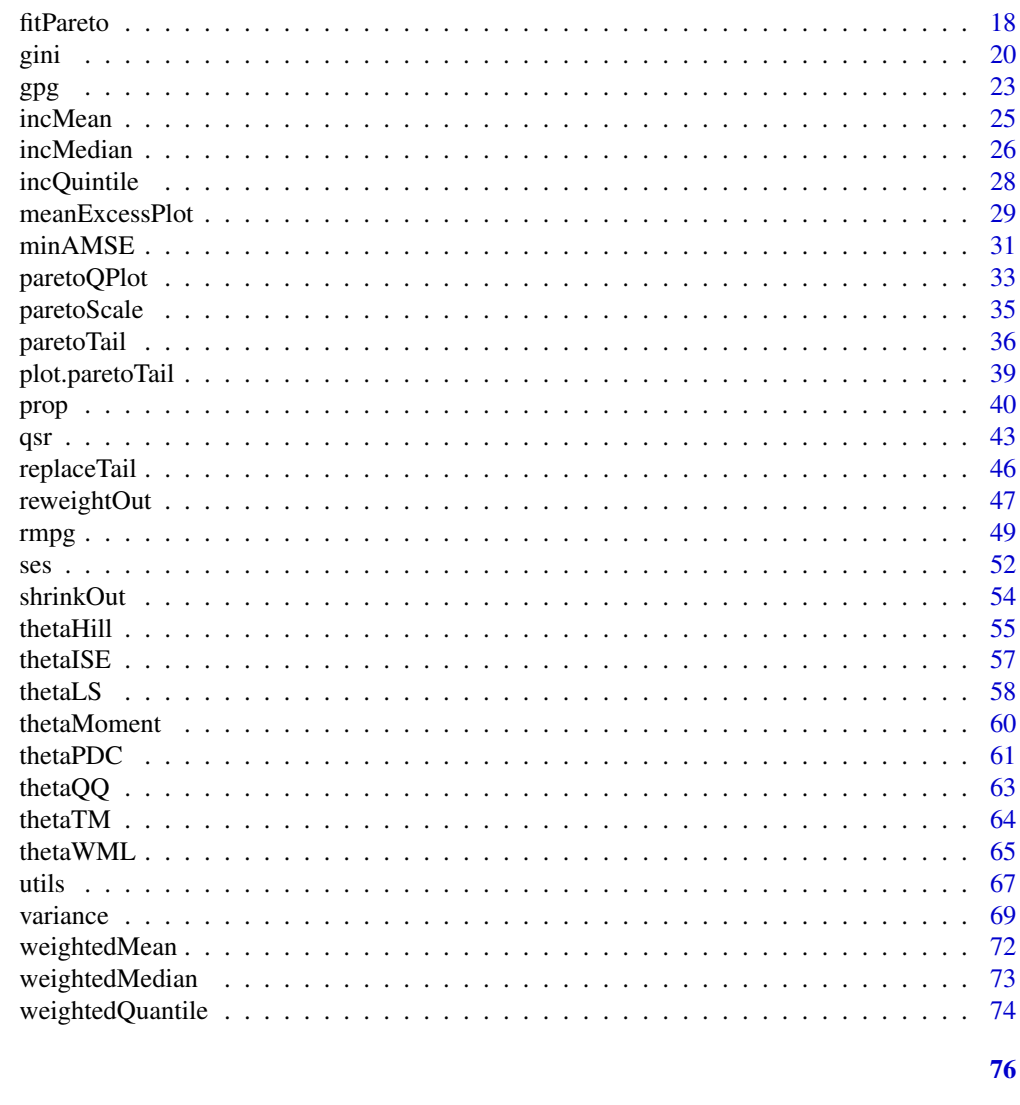

## **Index**

laeken-package Estimation of Indicators on Social Exclusion and Poverty

## Description

Estimation of indicators on social exclusion and poverty, as well as Pareto tail modeling for empirical income distributions.

## laeken-package 3

## Details

The DESCRIPTION file:

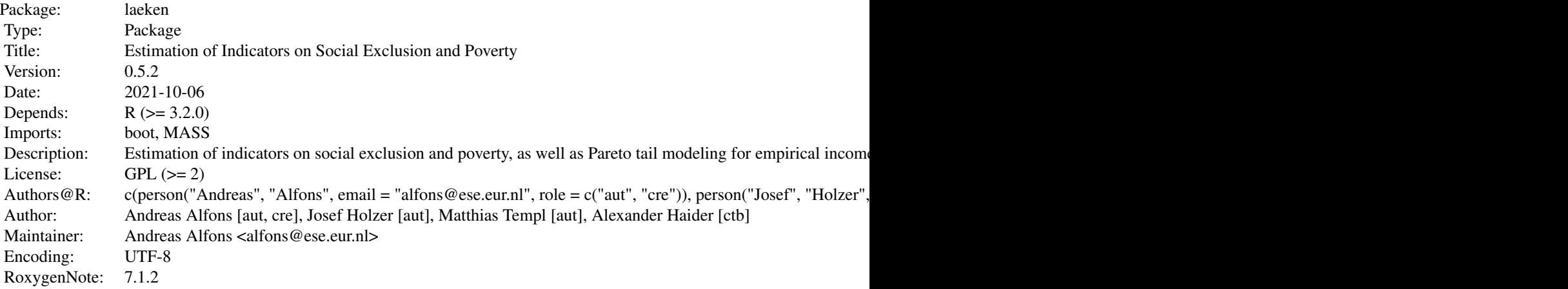

Index of help topics:

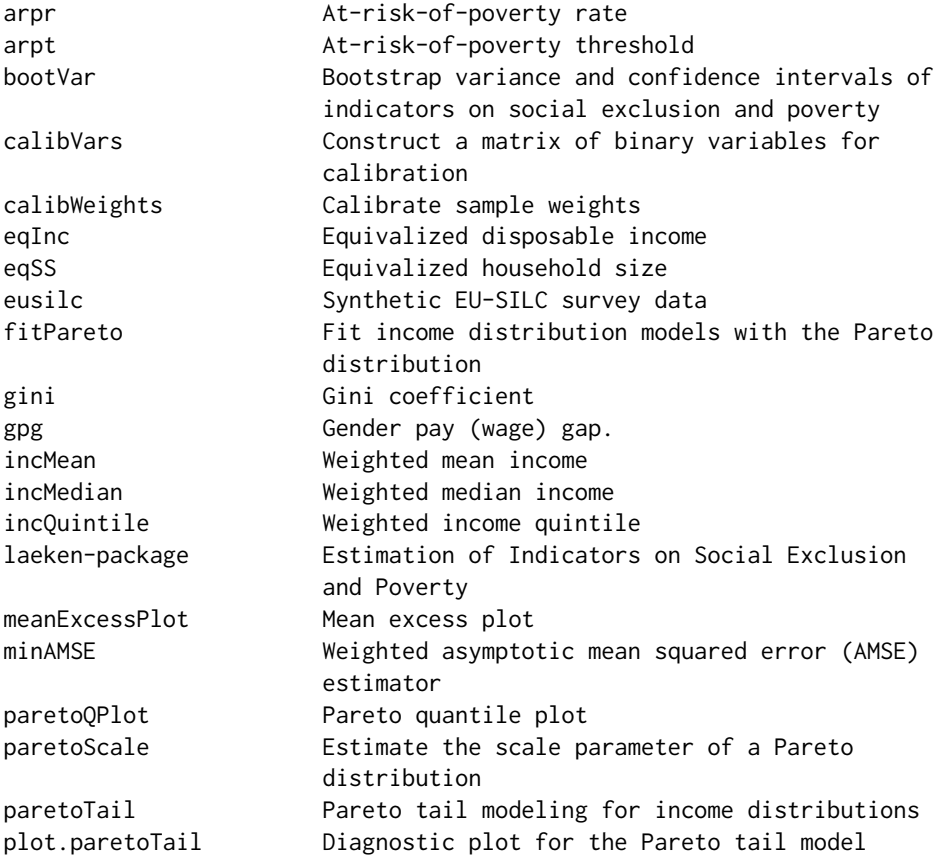

<span id="page-3-0"></span>

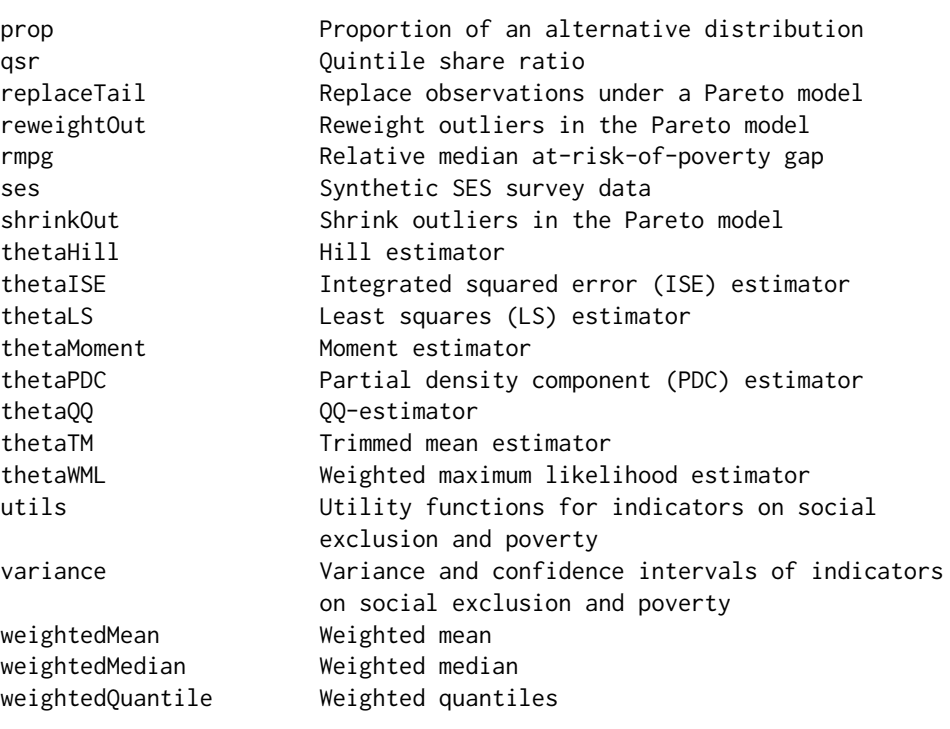

#### Author(s)

Andreas Alfons [aut, cre], Josef Holzer [aut], Matthias Templ [aut], Alexander Haider [ctb]

Maintainer: Andreas Alfons <alfons@ese.eur.nl>

## References

A. Alfons and M. Templ (2013) Estimation of Social Exclusion Indicators from Complex Surveys: The R Package laeken. *Journal of Statistical Software*, 54(15), 1–25. doi: [10.18637/jss.v054.i15](https://doi.org/10.18637/jss.v054.i15)

A. Alfons, M. Templ, P. Filzmoser (2013) Robust estimation of economic indicators from survey samples based on Pareto tail modeling. *Journal of the Royal Statistical Society, Series C*, 62(2), 271–286.

<span id="page-3-1"></span>arpr *At-risk-of-poverty rate*

## Description

Estimate the at-risk-of-poverty rate, which is defined as the proportion of persons with equivalized disposable income below the at-risk-of-poverty threshold.

arpr 5

## Usage

```
arpr(
  inc,
 weights = NULL,sort = NULL,years = NULL,
 breakdown = NULL,
 design = NULL,
 cluster = NULL,
 data = NULL,p = 0.6,
 var = NULL,
 alpha = 0.05,
 threshold = NULL,
 na.rm = FALSE,
  ...
\mathcal{L}
```
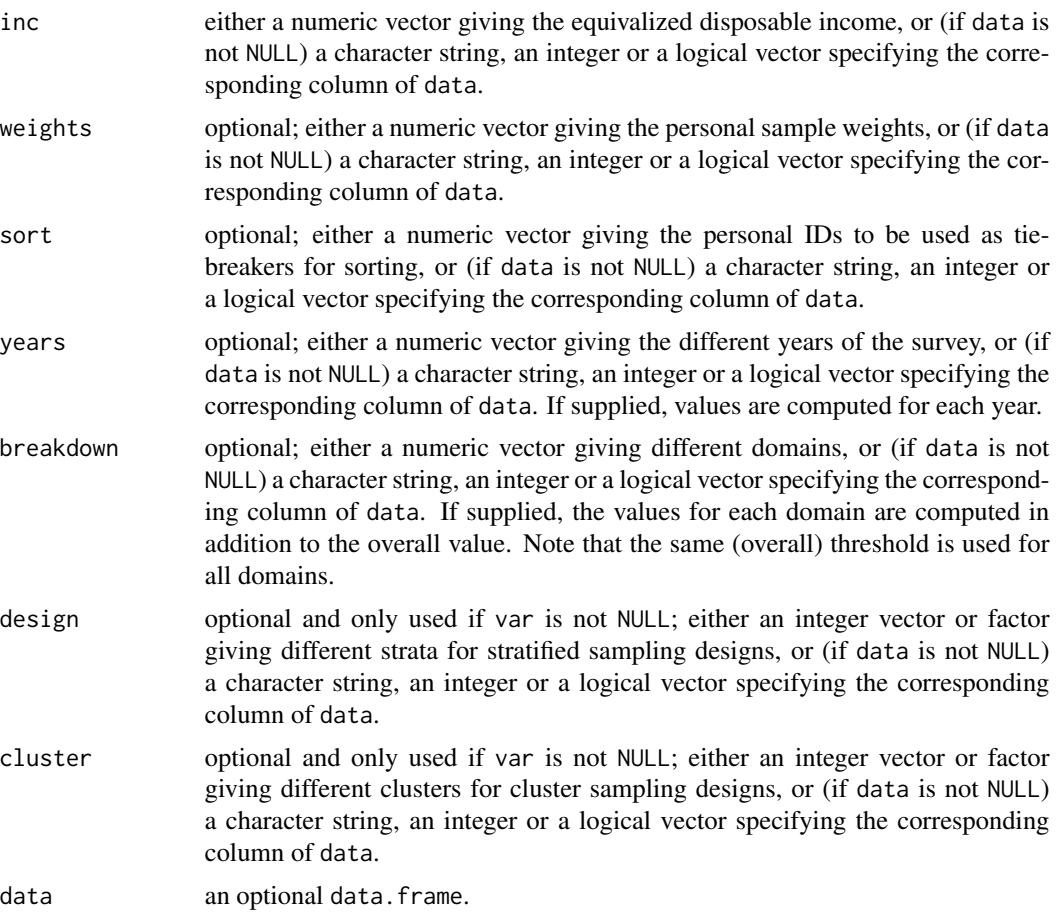

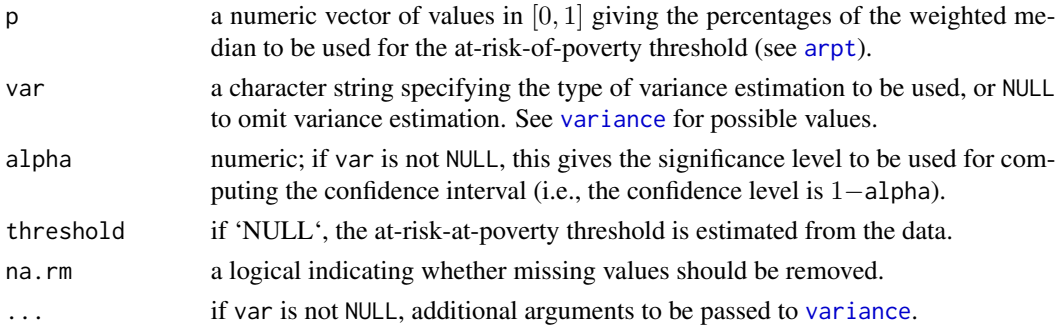

## Details

The implementation strictly follows the Eurostat definition.

## Value

A list of class "arpr" (which inherits from the class "indicator") with the following components:

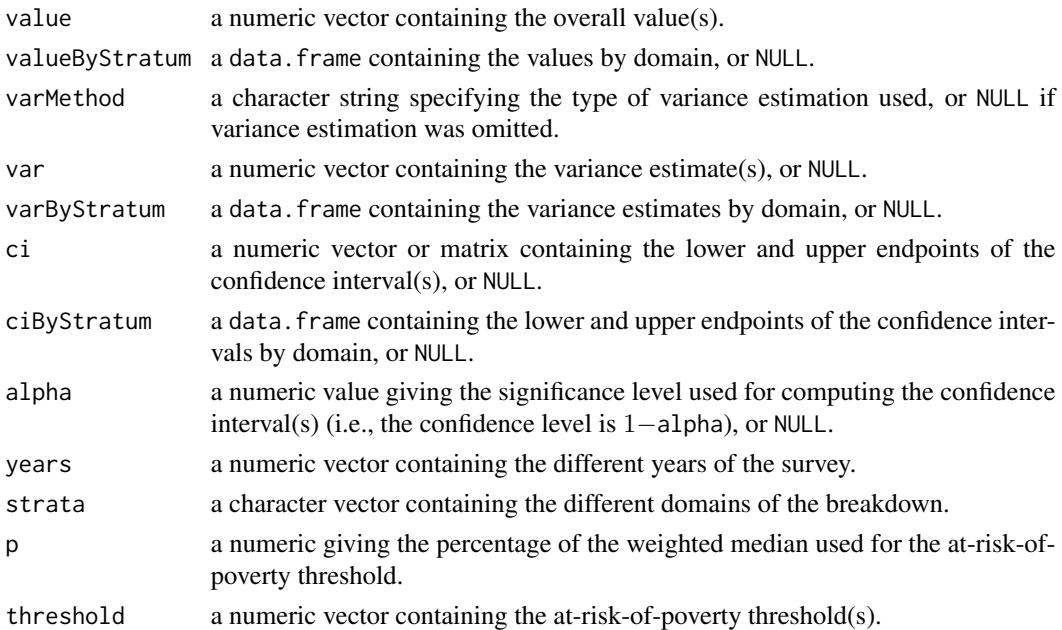

#### Author(s)

Andreas Alfons

## References

A. Alfons and M. Templ (2013) Estimation of Social Exclusion Indicators from Complex Surveys: The R Package laeken. *Journal of Statistical Software*, 54(15), 1–25. doi: [10.18637/jss.v054.i15](https://doi.org/10.18637/jss.v054.i15) Working group on Statistics on Income and Living Conditions (2004) Common cross-sectional EU indicators based on EU-SILC; the gender pay gap. *EU-SILC 131-rev/04*, Eurostat, Luxembourg.

<span id="page-6-0"></span>arpt 7

## See Also

[arpt](#page-6-1), [variance](#page-68-1)

## Examples

```
data(eusilc)
# overall value
arpr("eqIncome", weights = "rb050", data = eusilc)
# values by region
arpr("eqIncome", weights = "rb050",
    breakdown = "db040", data = eusilc)
```
## <span id="page-6-1"></span>arpt *At-risk-of-poverty threshold*

## Description

Estimate the at-risk-of-poverty threshold. The standard definition is to use 60% of the weighted median equivalized disposable income.

#### Usage

```
arpt(
  inc,
  weights = NULL,
  sort = NULL,years = NULL,
  data = NULL,
  p = 0.6,
  na.rm = FALSE
\mathcal{L}
```
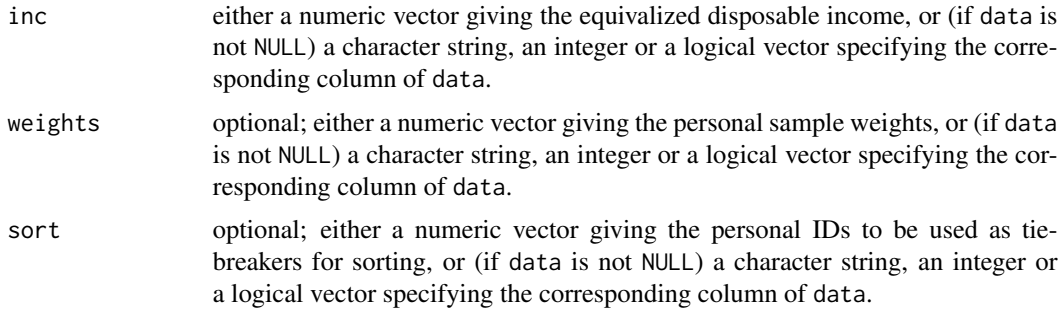

<span id="page-7-0"></span>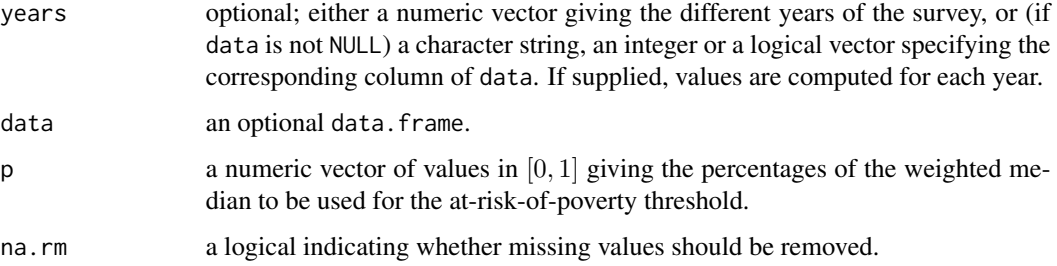

## Details

The implementation strictly follows the Eurostat definition.

#### Value

A numeric vector containing the value(s) of the at-risk-of-poverty threshold is returned.

### Author(s)

Andreas Alfons

## References

Working group on Statistics on Income and Living Conditions (2004) Common cross-sectional EU indicators based on EU-SILC; the gender pay gap. *EU-SILC 131-rev/04*, Eurostat.

#### See Also

[arpr](#page-3-1), [incMedian](#page-25-1), [weightedMedian](#page-72-1)

## Examples

```
data(eusilc)
arpt("eqIncome", weights = "rb050", data = eusilc)
```
<span id="page-7-1"></span>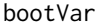

Bootstrap variance and confidence intervals of indicators on social *exclusion and poverty*

#### Description

Compute variance and confidence interval estimates of indicators on social exclusion and poverty based on bootstrap resampling.

boot Var 1999 - 1999 - 1999 - 1999 - 1999 - 1999 - 1999 - 1999 - 1999 - 1999 - 1999 - 1999 - 1999 - 1999 - 19

## Usage

```
bootVar(
  inc,
  weights = NULL,
  years = NULL,
  breakdown = NULL,
  design = NULL,
  cluster = NULL,
  data = NULL,
  indicator,
  R = 100,
  bootType = c("calibrate", "naive"),
  X,
  totals = NULL,
  ciType = c("perc", "norm", "basic"),
  alpha = 0.05,
  seed = NULL,
  na.rm = FALSE,
  gender = NULL,
  method = NULL,
  ...
\mathcal{L}
```
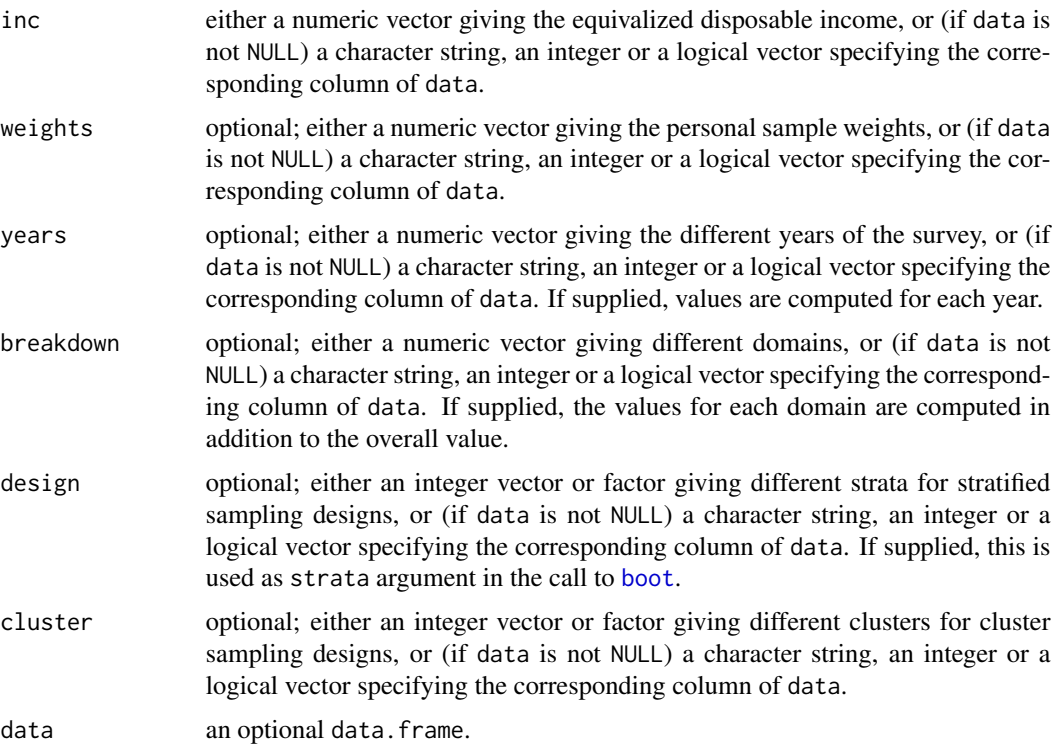

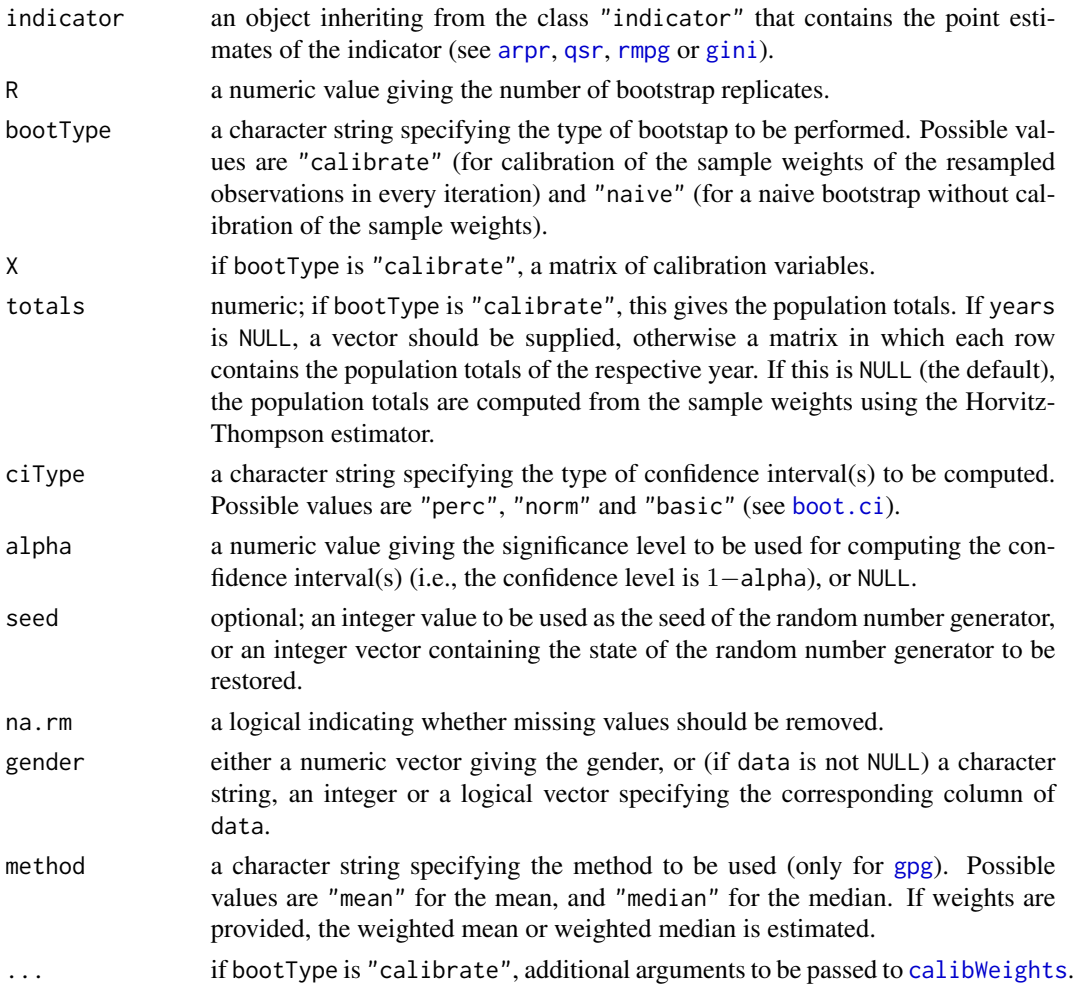

#### Value

An object of the same class as indicator is returned. See [arpr](#page-3-1), [qsr](#page-42-1), [rmpg](#page-48-1) or [gini](#page-19-1) for details on the components.

## Note

This function gives reasonable variance estimates for basic sample designs such as simple random sampling or stratified simple random sampling.

## Author(s)

Andreas Alfons

#### References

A. Alfons and M. Templ (2013) Estimation of Social Exclusion Indicators from Complex Surveys: The R Package laeken. *Journal of Statistical Software*, 54(15), 1–25. doi: [10.18637/jss.v054.i15](https://doi.org/10.18637/jss.v054.i15)

#### <span id="page-10-0"></span>calibVars 11

## See Also

[variance](#page-68-1), [calibWeights](#page-11-1), [arpr](#page-3-1), [qsr](#page-42-1), [rmpg](#page-48-1), [gini](#page-19-1)

#### Examples

```
data(eusilc)
a \leq -\arpr("eqIncome", weights = "rb050", data = eusile)## naive bootstrap
bootVar("eqIncome", weights = "rb050", design = "db040",
    data = eusilc, indicator = a, R = 50,
   bootType = "naive", seed = 123)
## bootstrap with calibration
bootVar("eqIncome", weights = "rb050", design = "db040",
    data = eusilc, indicator = a, R = 50,
   X = calibVars(eusilc$db040), seed = 123)
```
<span id="page-10-1"></span>calibVars *Construct a matrix of binary variables for calibration*

#### Description

Construct a matrix of binary variables for calibration of sample weights according to known marginal population totals.

#### Usage

calibVars(x)

#### Arguments

x a vector that can be interpreted as factor, or a matrix or data.frame consisting of such variables.

#### Value

A matrix of binary variables that indicate membership to the corresponding factor levels.

#### Author(s)

Andreas Alfons

#### See Also

[calibWeights](#page-11-1)

## Examples

```
data(eusilc)
# default method
aux <- calibVars(eusilc$rb090)
head(aux)
# data.frame method
aux <- calibVars(eusilc[, c("db040", "rb090")])
head(aux)
```
<span id="page-11-1"></span>calibWeights *Calibrate sample weights*

## Description

Calibrate sample weights according to known marginal population totals. Based on initial sample weights, the so-called *g*-weights are computed by generalized raking procedures.

## Usage

```
calibWeights(
  X,
  d,
  totals,
  q = NULL,method = c("raking", "linear", "logit"),
  bounds = c(\theta, 1\theta),
  maxit = 500,
  tol = 1e-06,eps = .Machine$double.eps
\mathcal{L}
```
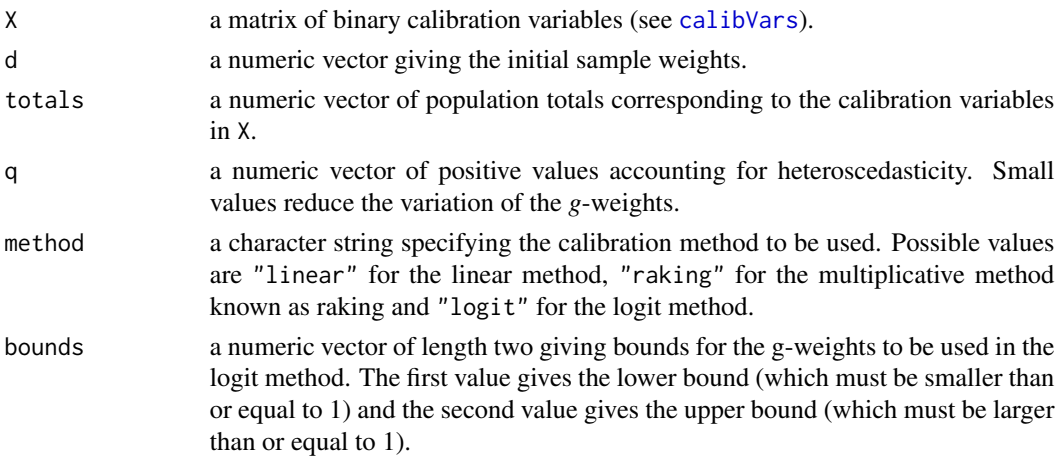

<span id="page-11-0"></span>

## calibWeights 13

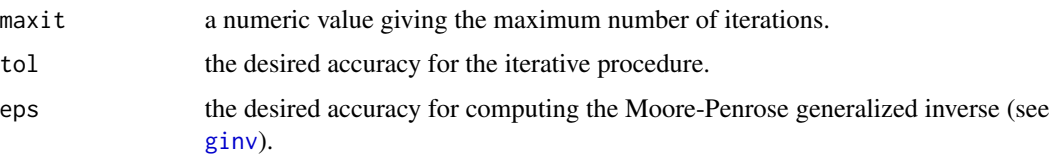

## Details

The final sample weights need to be computed by multiplying the resulting *g*-weights with the initial sample weights.

## Value

A numeric vector containing the *g*-weights.

## Note

This is a faster implementation of parts of calib from package sampling. Note that the default calibration method is raking and that the truncated linear method is not yet implemented.

## Author(s)

Andreas Alfons

#### References

Deville, J.-C. and Särndal, C.-E. (1992) Calibration estimators in survey sampling. *Journal of the American Statistical Association*, 87(418), 376–382.

Deville, J.-C., Särndal, C.-E. and Sautory, O. (1993) Generalized raking procedures in survey sampling. *Journal of the American Statistical Association*, 88(423), 1013–1020.

#### See Also

[calibVars](#page-10-1), [bootVar](#page-7-1)

#### Examples

```
data(eusilc)
# construct auxiliary 0/1 variables for genders
aux <- calibVars(eusilc$rb090)
# population totals
totals <- c(3990798, 4191431)
# compute g-weights
g <- calibWeights(aux, eusilc$rb050, totals)
# compute final weights
weights <- g * eusilc$rb050
summary(weights)
```
## <span id="page-13-1"></span><span id="page-13-0"></span>Description

Compute the equivalized disposable income from household and personal income variables.

## Usage

eqInc(hid, hplus, hminus, pplus, pminus, eqSS, year = NULL, data = NULL)

### Arguments

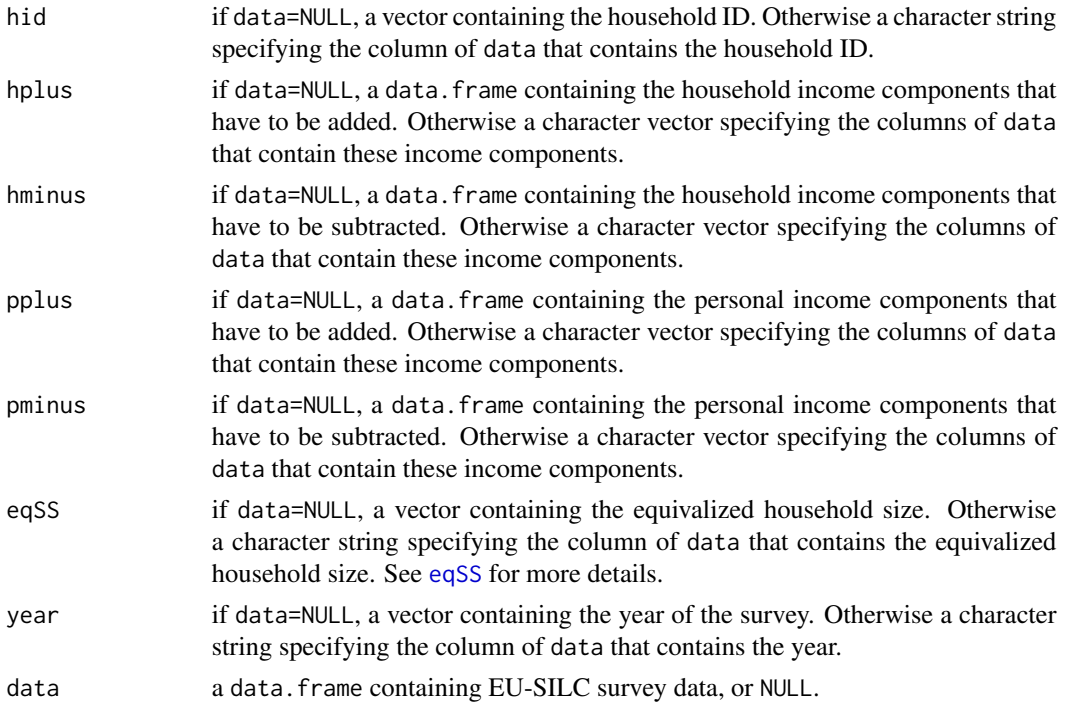

## Details

All income components should already be imputed, otherwise NAs are simply removed before the calculations.

## Value

A numeric vector containing the equivalized disposable income for every individual in data.

## Author(s)

Andreas Alfons

#### <span id="page-14-0"></span>eqSS  $\hspace{1.5cm}$  15

## References

Working group on Statistics on Income and Living Conditions (2004) Common cross-sectional EU indicators based on EU-SILC; the gender pay gap. *EU-SILC 131-rev/04*, Eurostat.

#### See Also

[eqSS](#page-14-1)

## Examples

data(eusilc)

```
# compute a simplified version of the equivalized disposable income
# (not all income components are available in the synthetic data)
hplus <- c("hy040n", "hy050n", "hy070n", "hy080n", "hy090n", "hy110n")
hminus <- c("hy130n", "hy145n")
pplus <- c("py010n", "py050n", "py090n", "py100n",
    "py110n", "py120n", "py130n", "py140n")
eqIncome <- eqInc("db030", hplus, hminus,
   pplus, character(), "eqSS", data=eusilc)
# combine with household ID and equivalized household size
tmp <- cbind(eusilc[, c("db030", "eqSS")], eqIncome)
# show the first 8 rows
head(tmp, 8)
```
<span id="page-14-1"></span>eqSS *Equivalized household size*

#### Description

Compute the equivalized household size according to the modified OECD scale adopted in 1994.

#### Usage

eqSS(hid, age, year = NULL, data = NULL)

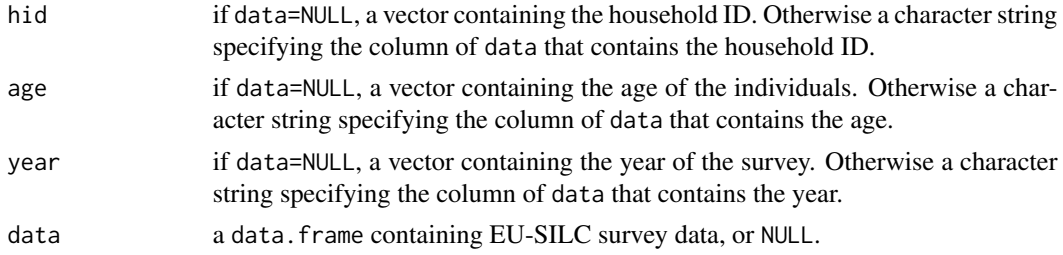

<span id="page-15-0"></span>A numeric vector containing the equivalized household size for every observation in data.

#### Author(s)

Andreas Alfons

## References

Working group on Statistics on Income and Living Conditions (2004) Common cross-sectional EU indicators based on EU-SILC; the gender pay gap. *EU-SILC 131-rev/04*, Eurostat.

#### See Also

[eqInc](#page-13-1)

## Examples

data(eusilc) # calculate equivalized household size eqSS <- eqSS("db030", "age", data=eusilc) # combine with household ID and household size tmp <- cbind(eusilc[, c("db030", "hsize")], eqSS)

# show the first 8 rows head(tmp, 8)

## eusilc *Synthetic EU-SILC survey data*

## Description

This data set is synthetically generated from real Austrian EU-SILC (European Union Statistics on Income and Living Conditions) data.

#### Usage

data(eusilc)

eusilc and the contract of the contract of the contract of the contract of the contract of the contract of the contract of the contract of the contract of the contract of the contract of the contract of the contract of the

#### Format

A data frame with 14827 observations on the following 28 variables.

- db030 integer; the household ID.
- hsize integer; the number of persons in the household.
- db040 factor; the federal state in which the household is located (levels Burgenland, Carinthia, Lower Austria, Salzburg, Styria, Tyrol, Upper Austria, Vienna and Vorarlberg).
- rb030 integer; the personal ID.
- age integer; the person's age.
- rb090 factor; the person's gender (levels male and female).
- pl030 factor; the person's economic status (levels  $1 =$  working full time,  $2 =$  working part time,  $3 =$ unemployed, 4 = pupil, student, further training or unpaid work experience or in compulsory military or community service,  $5 =$  in retirement or early retirement or has given up business,  $6$  = permanently disabled or/and unfit to work or other inactive person,  $7$  = fulfilling domestic tasks and care responsibilities).
- pb220a factor; the person's citizenship (levels AT, EU and Other).
- py010n numeric; employee cash or near cash income (net).
- py050n numeric; cash benefits or losses from self-employment (net).
- py090n numeric; unemployment benefits (net).
- py100n numeric; old-age benefits (net).
- py110n numeric; survivor's benefits (net).
- py120n numeric; sickness benefits (net).
- py130n numeric; disability benefits (net).
- py140n numeric; education-related allowances (net).
- hy040n numeric; income from rental of a property or land (net).
- hy050n numeric; family/children related allowances (net).
- hy070n numeric; housing allowances (net).
- hy080n numeric; regular inter-household cash transfer received (net).
- hy090n numeric; interest, dividends, profit from capital investments in unincorporated business (net).
- hy110n numeric; income received by people aged under 16 (net).
- hy130n numeric; regular inter-household cash transfer paid (net).
- hy145n numeric; repayments/receipts for tax adjustment (net).
- eqSS numeric; the equivalized household size according to the modified OECD scale.
- eqIncome numeric; a slightly simplified version of the equivalized household income.
- db090 numeric; the household sample weights.
- rb050 numeric; the personal sample weights.

#### <span id="page-17-0"></span>Details

The data set consists of 6000 households and is used in the examples of package laeken. Note that this is a synthetic data set based on original EU-SILC survey data.

Only a few of the large number of variables in the original survey are included in this example data set. The variable names are rather cryptic codes, but these are the standardized names used by the statistical agencies. Furthermore, the variables hsize, age, eqSS and eqIncome are not included in the standardized format of EU-SILC data, but have been derived from other variables for convenience. Moreover, some very sparse income components were not included in the the generation of this synthetic data set. Thus the equivalized household income is computed from the available income components.

#### Source

This is a synthetic data set based on Austrian EU-SILC data from 2006. The original sample was provided by Statistics Austria.

#### References

A. Alfons and M. Templ (2013) Estimation of Social Exclusion Indicators from Complex Surveys: The R Package laeken. *Journal of Statistical Software*, 54(15), 1–25. doi: [10.18637/jss.v054.i15](https://doi.org/10.18637/jss.v054.i15)

A. Alfons, M. Templ, P. Filzmoser (2011) Simulation of close-to-reality population data for household surveys with application to EU-SILC. *Statistical Methods and Applications*, vol 20 (3), 383- 407.

Eurostat (2004) Description of target variables: Cross-sectional and longitudinal. *EU-SILC 065/04*, Eurostat.

#### Examples

```
data(eusilc)
summary(eusilc)
```
fitPareto *Fit income distribution models with the Pareto distribution*

#### Description

Fit a Pareto distribution to the upper tail of income data. Since a theoretical distribution is used for the upper tail, this is a semiparametric approach.

#### Usage

```
fitPareto(
 x,
 k = NULL,x0 = NULL,method = "thetaPDC",
```
#### fitPareto 19

```
groups = NULL,
w = NULL,...
```
#### **Arguments**

 $\lambda$ 

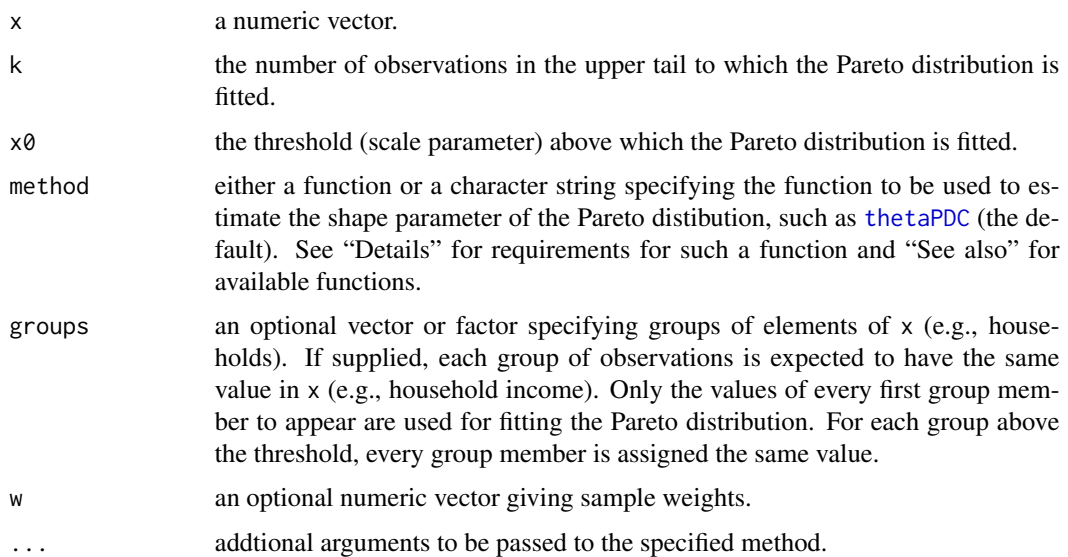

#### Details

The arguments k and  $x\theta$  of course correspond with each other. If k is supplied, the threshold  $x\theta$  is estimated with the  $n - k$  largest value in x, where n is the number of observations. On the other hand, if the threshold  $x\theta$  is supplied, k is given by the number of observations in x larger than  $x\theta$ . Therefore, either k or x0 needs to be supplied. If both are supplied, only k is used (mainly for back compatibility).

The function supplied to method should take a numeric vector (the observations) as its first argument. If k is supplied, it will be passed on (in this case, the function is required to have an argument called k). Similarly, if the threshold  $x\theta$  is supplied, it will be passed on (in this case, the function is required to have an argument called  $x0$ ). As above, only k is passed on if both are supplied. If the function specified by method can handle sample weights, the corresponding argument should be called w. Additional arguments are passed via the . . . argument.

#### Value

A numeric vector with a Pareto distribution fit to the upper tail.

#### **Note**

The arguments  $x \otimes f$  for the threshold (scale parameter) of the Pareto distribution and w for sample weights were introduced in version 0.2. This results in slightly different behavior regarding the function calls to method compared to prior versions.

#### <span id="page-19-0"></span>Author(s)

Andreas Alfons and Josef Holzer

#### See Also

[paretoTail](#page-35-1), [replaceTail](#page-45-1)

[thetaPDC](#page-60-1), [thetaWML](#page-64-1), [thetaHill](#page-54-1), [thetaISE](#page-56-1), [thetaLS](#page-57-1), [thetaMoment](#page-59-1), [thetaQQ](#page-62-1), [thetaTM](#page-63-1)

#### Examples

data(eusilc)

```
## gini coefficient without Pareto tail modeling
gini("eqIncome", weights = "rb050", data = eusilc)
## gini coefficient with Pareto tail modeling
# using number of observations in tail
eqIncome <- fitPareto(eusilc$eqIncome, k = 175,
   w = eusilc$db090, groups = eusilc$db030)
gini(eqIncome, weights = eusilc$rb050)
# using threshold
eqIncome <- fitPareto(eusilc$eqIncome, x0 = 44150,
   w = eusilc$db090, groups = eusilc$db030)
```

```
gini(eqIncome, weights = eusilc$rb050)
```
#### <span id="page-19-1"></span>gini *Gini coefficient*

## Description

Estimate the Gini coefficient, which is a measure for inequality.

#### Usage

```
gini(
  inc,
  weights = NULL,
  sort = NULL,
  years = NULL,
  breakdown = NULL,
  design = NULL,
  cluster = NULL,
  data = NULL,
```
gini 21

```
var = NULL,alpha = 0.05,
 na.rm = FALSE,...
)
```
## Arguments

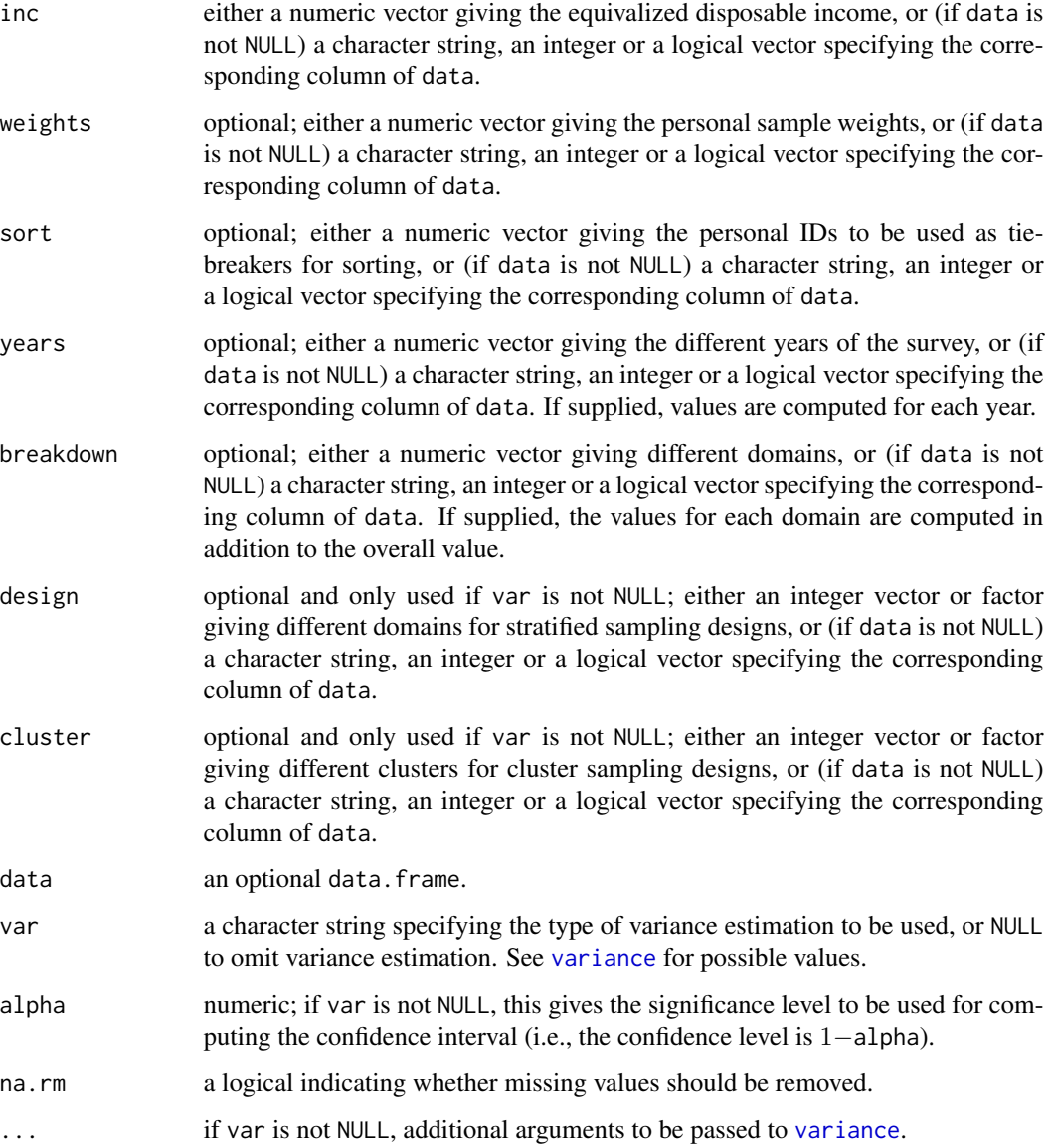

## Details

The implementation strictly follows the Eurostat definition.

## Value

A list of class "gini" (which inherits from the class "indicator") with the following components:

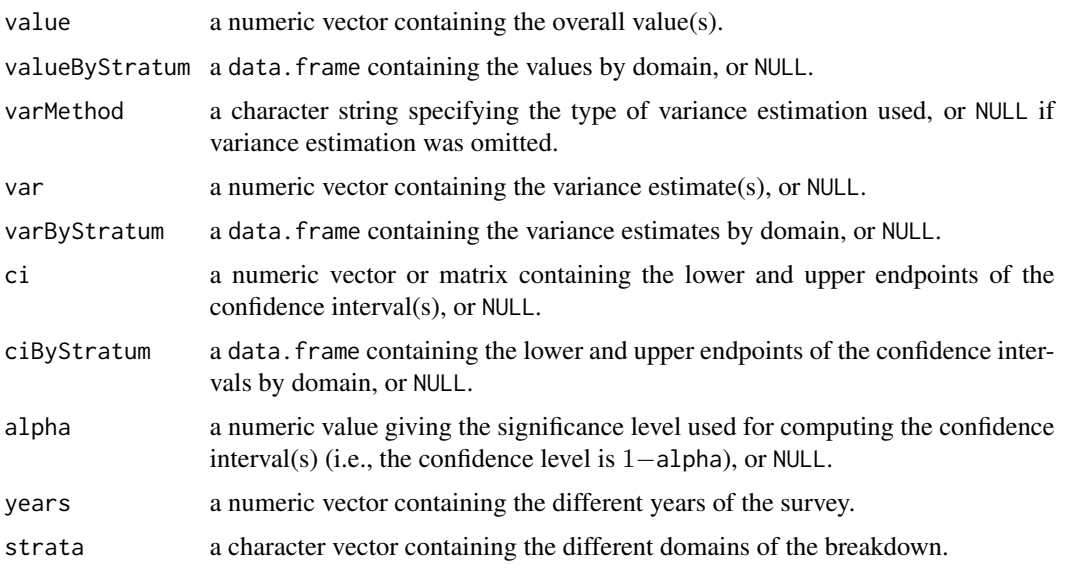

## Author(s)

Andreas Alfons

## References

A. Alfons and M. Templ (2013) Estimation of Social Exclusion Indicators from Complex Surveys: The R Package laeken. *Journal of Statistical Software*, 54(15), 1–25. doi: [10.18637/jss.v054.i15](https://doi.org/10.18637/jss.v054.i15)

Working group on Statistics on Income and Living Conditions (2004) Common cross-sectional EU indicators based on EU-SILC; the gender pay gap. *EU-SILC 131-rev/04*, Eurostat, Luxembourg.

## See Also

[variance](#page-68-1), [qsr](#page-42-1)

### Examples

```
data(eusilc)
# overall value
gini("eqIncome", weights = "rb050", data = eusilc)
# values by region
gini("eqIncome", weights = "rb050",
    breakdown = "db040", data = eusilc)
```
<span id="page-22-1"></span><span id="page-22-0"></span>

## Description

Estimate the gender pay (wage) gap.

## Usage

```
gpg(
 inc,
 gender = NULL,
 method = c("mean", "median"),
 weights = NULL,
 sort = NULL,years = NULL,
 breakdown = NULL,
 design = NULL,
 cluster = NULL,
 data = NULL,var = NULL,alpha = 0.05,
 na.rm = FALSE,
  ...
)
```
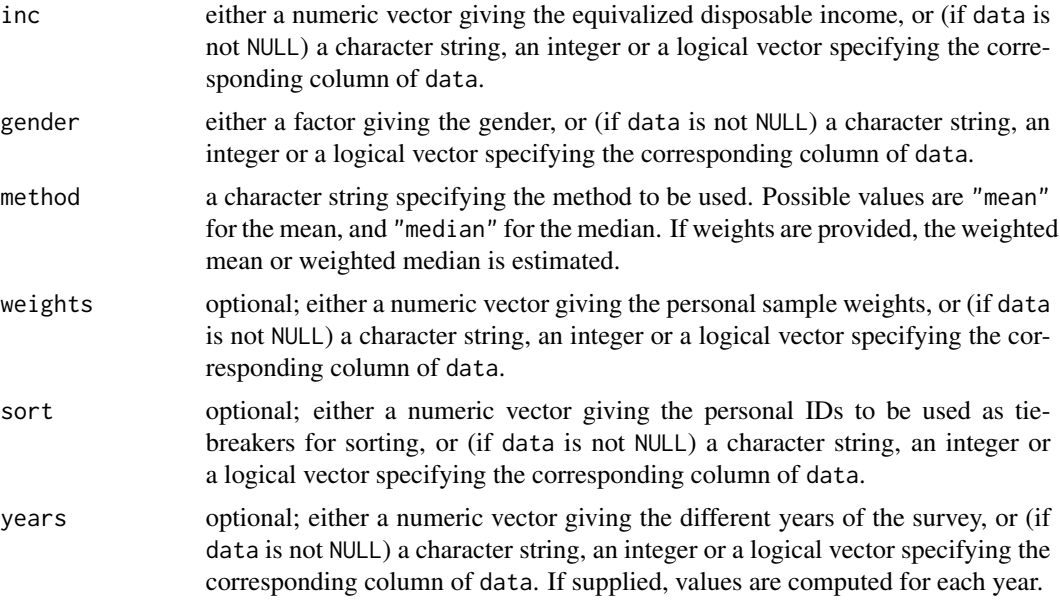

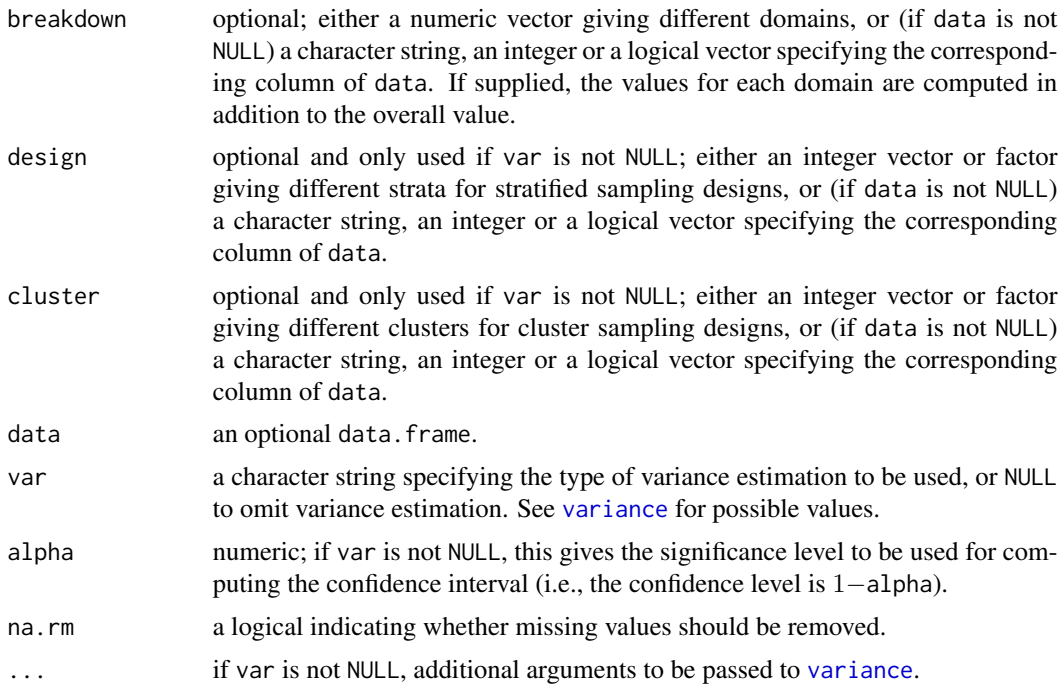

## Details

The implementation strictly follows the Eurostat definition (with default method "mean" and alternative method "median"). If weights are provided, the weighted mean or weighted median is estimated.

## Value

A list of class "gpg" (which inherits from the class "indicator") with the following components:

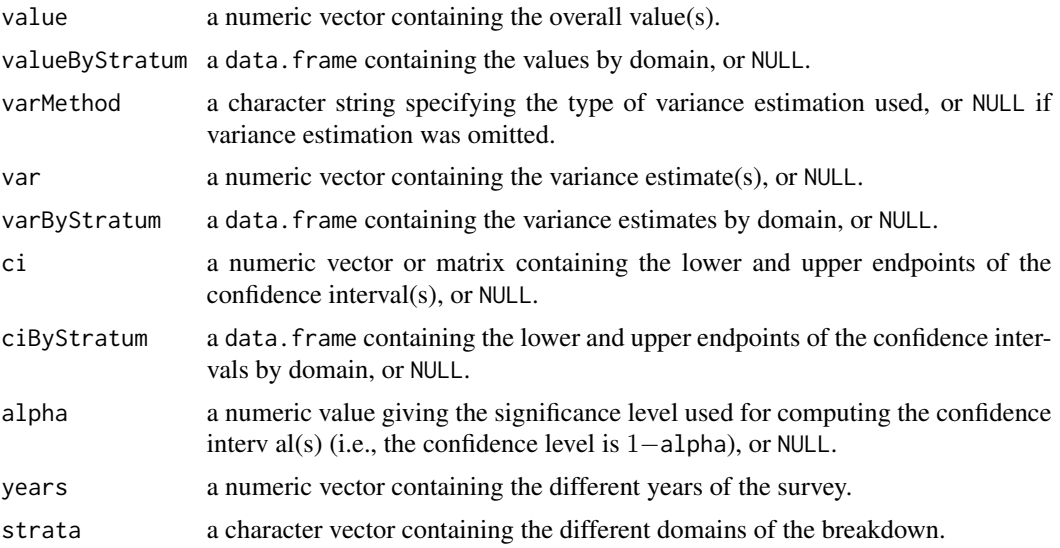

#### <span id="page-24-0"></span>incMean 25

#### Author(s)

Matthias Templ and Alexander Haider, using code for breaking down estimation by Andreas Alfons

#### References

A. Alfons and M. Templ (2013) Estimation of Social Exclusion Indicators from Complex Surveys: The R Package laeken. *Journal of Statistical Software*, 54(15), 1–25. doi: [10.18637/jss.v054.i15](https://doi.org/10.18637/jss.v054.i15)

Working group on Statistics on Income and Living Conditions (2004) Common cross-sectional EU indicators based on EU-SILC; the gender pay gap. *EU-SILC 131-rev/04*, Eurostat, Luxembourg.

## See Also

[variance](#page-68-1), [qsr](#page-42-1), [gini](#page-19-1)

#### Examples

```
data(ses)
# overall value with mean
gpg("earningsHour", gender = "sex", weigths = "weights",
   data = ses)
# overall value with median
gpg("earningsHour", gender = "sex", weigths = "weights",
   data = ses, method = "median")# values by education with mean
gpg("earningsHour", gender = "sex", weigths = "weights",
   breakdown = "education", data = ses)
# values by education with median
gpg("earningsHour", gender = "sex", weigths = "weights",
    breakdown = "education", data = ses, method = "median")
```
incMean *Weighted mean income*

#### Description

Compute the weighted mean income.

#### Usage

```
incMean(inc, weights = NULL, years = NULL, data = NULL, na.rm = FALSE)
```
## <span id="page-25-0"></span>Arguments

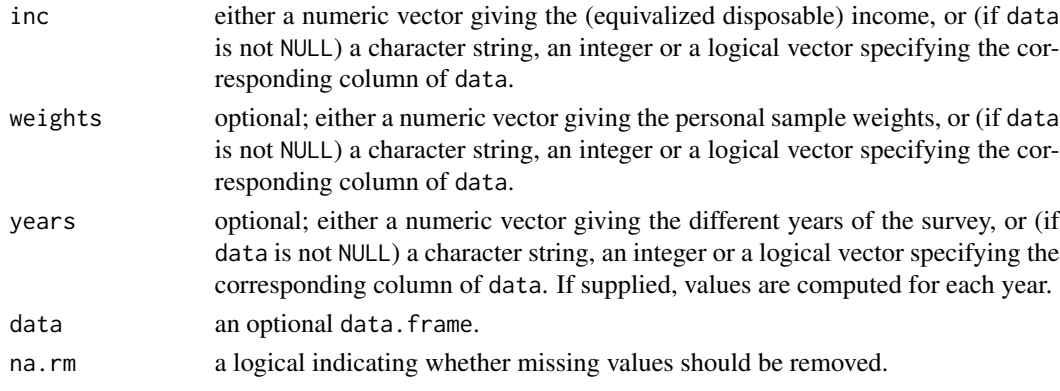

## Value

A numeric vector containing the value(s) of the weighted mean income is returned.

## Author(s)

Andreas Alfons

## See Also

[weightedMean](#page-71-1)

## Examples

data(eusilc) incMean("eqIncome", weights = "rb050", data = eusilc)

<span id="page-25-1"></span>incMedian *Weighted median income*

## Description

Compute the weighted median income.

## Usage

```
incMedian(
  inc,
 weights = NULL,
 sort = NULL,years = NULL,
 data = NULL,na.rm = FALSE
\mathcal{L}
```
#### incMedian 27

#### Arguments

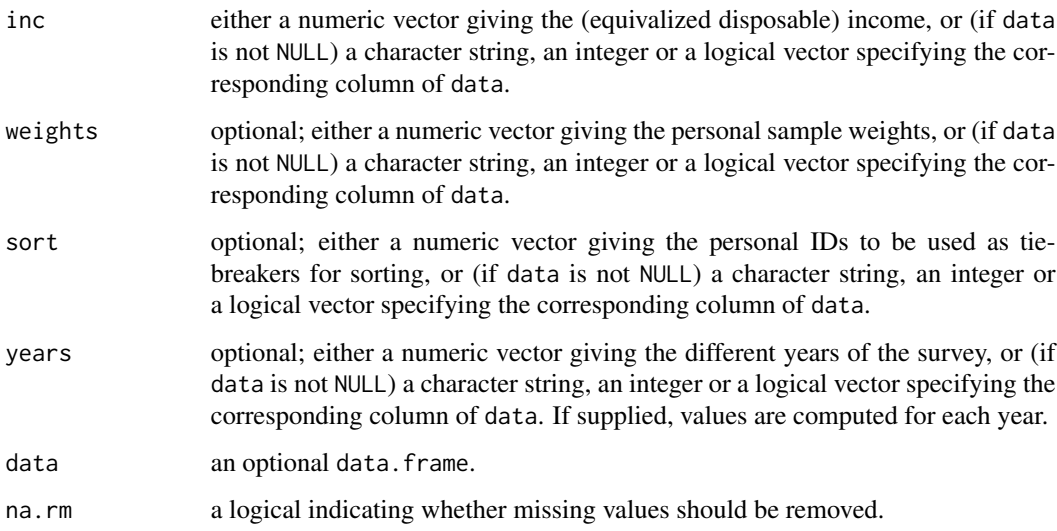

## Details

The implementation strictly follows the Eurostat definition.

## Value

A numeric vector containing the value(s) of the weighted median income is returned.

## Author(s)

Andreas Alfons

## References

Working group on Statistics on Income and Living Conditions (2004) Common cross-sectional EU indicators based on EU-SILC; the gender pay gap. *EU-SILC 131-rev/04*, Eurostat.

## See Also

[arpt](#page-6-1), [weightedMedian](#page-72-1)

## Examples

```
data(eusilc)
incMedian("eqIncome", weights = "rb050", data = eusilc)
```
<span id="page-27-0"></span>

## Description

Compute weighted income quintiles.

## Usage

```
incQuintile(
  inc,
 weights = NULL,
 sort = NULL,years = NULL,
 k = c(1, 4),
 data = NULL,
 na.rm = FALSE
)
```
#### Arguments

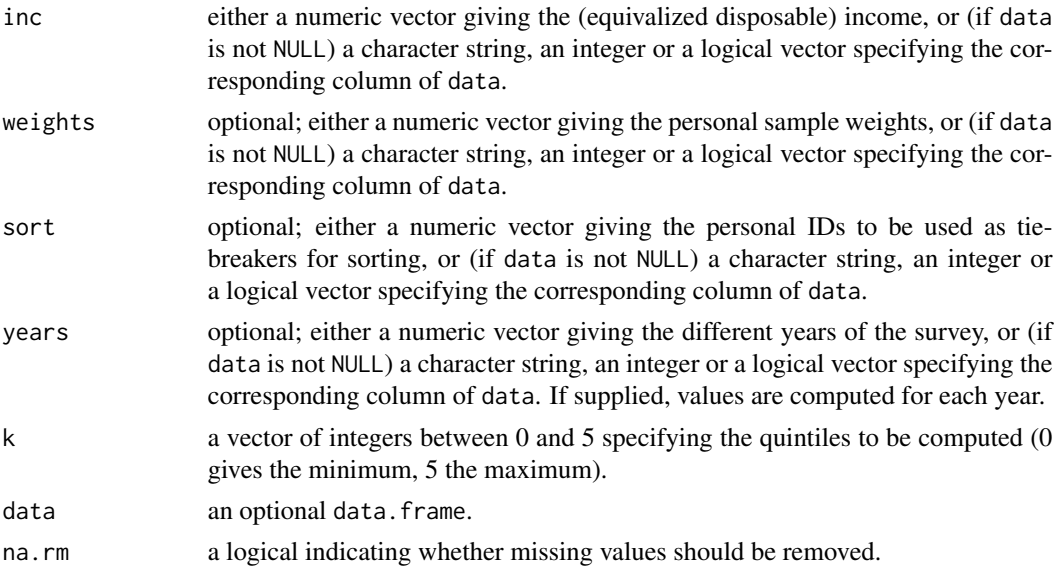

## Details

The implementation strictly follows the Eurostat definition.

## Value

A numeric vector (if years is NULL) or matrix (if years is not NULL) containing the values of the weighted income quintiles specified by k are returned.

#### <span id="page-28-0"></span>meanExcessPlot 29

## Author(s)

Andreas Alfons

## References

Working group on Statistics on Income and Living Conditions (2004) Common cross-sectional EU indicators based on EU-SILC; the gender pay gap. *EU-SILC 131-rev/04*, Eurostat.

#### See Also

[qsr](#page-42-1), [weightedQuantile](#page-73-1)

## Examples

```
data(eusilc)
incQuintile("eqIncome", weights = "rb050", data = eusilc)
```
<span id="page-28-1"></span>meanExcessPlot *Mean excess plot*

## Description

The Mean Excess plot is a graphical method for detecting the threshold (scale parameter) of a Pareto distribution.

#### Usage

```
meanExcessPlot(
  x,
 w = NULL,probs = NULL,
 interactive = TRUE,
 pch = par("pch"),
 cex = par("cex"),
 col = par("col"),bg = "transparent",
  ...
)
```
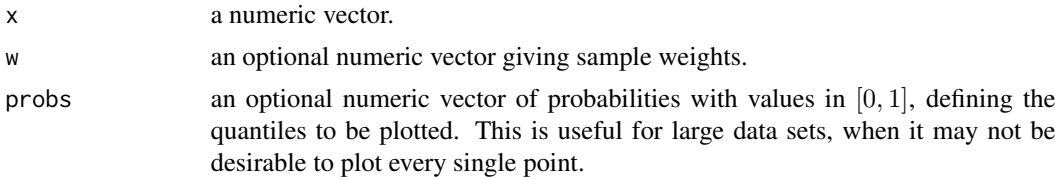

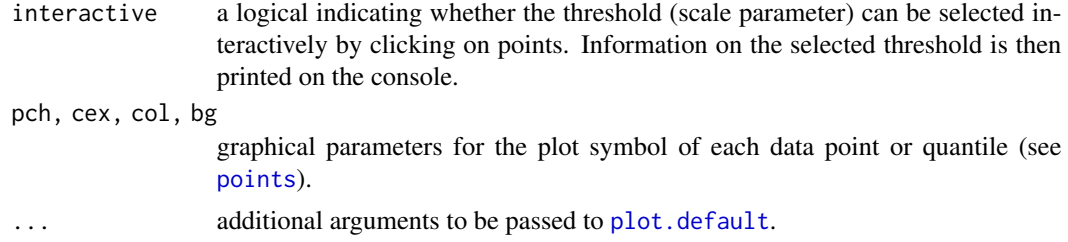

#### Details

The corresponding mean excesses are plotted against the values of x (if supplied, only those specified by probs). If the tail of the data follows a Pareto distribution, these observations show a positive linear trend. The leftmost point of a fitted line can thus be used as an estimate of the threshold (scale parameter).

The interactive selection of the threshold (scale parameter) is implemented using [identify](#page-0-0). For the usual X11 device, the selection process is thus terminated by pressing any mouse button other than the first. For the quartz device (on Mac OS X systems), the process is terminated either by a secondary click (usually second mouse button or Ctrl-click) or by pressing the ESC key.

#### Value

If interactive is TRUE, the last selection for the threshold is returned invisibly as an object of class "paretoScale", which consists of the following components:

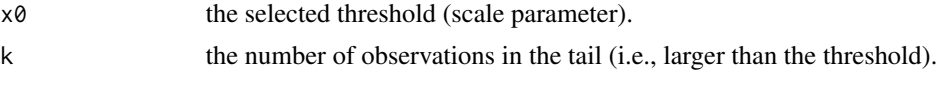

#### Note

The functionality to account for sample weights and to select the threshold (scale parameter) interactively was introduced in version 0.2.

#### Author(s)

Andreas Alfons and Josef Holzer

#### See Also

[paretoScale](#page-34-1), [paretoTail](#page-35-1), [minAMSE](#page-30-1), [paretoQPlot](#page-32-1), [identify](#page-0-0)

#### Examples

```
data(eusilc)
# equivalized disposable income is equal for each household
# member, therefore only one household member is taken
eusilc <- eusilc[!duplicated(eusilc$db030),]
```

```
# with sample weights
meanExcessPlot(eusilc$eqIncome, w = eusilc$db090)
```

```
# without sample weights
meanExcessPlot(eusilc$eqIncome)
```
<span id="page-30-1"></span>minAMSE *Weighted asymptotic mean squared error (AMSE) estimator*

## Description

Estimate the scale and shape parameters of a Pareto distribution with an iterative procedure based on minimizing the weighted asymptotic mean squared error (AMSE) of the Hill estimator.

#### Usage

```
minAMSE(
  x,
  weight = c("Bernoulli", "JASA"),
  kmin,
  kmax,
  mmax,
  tol = \theta,
  maxit = 100\mathcal{L}## S3 method for class 'minAMSE'
```
 $print(x, \ldots)$ 

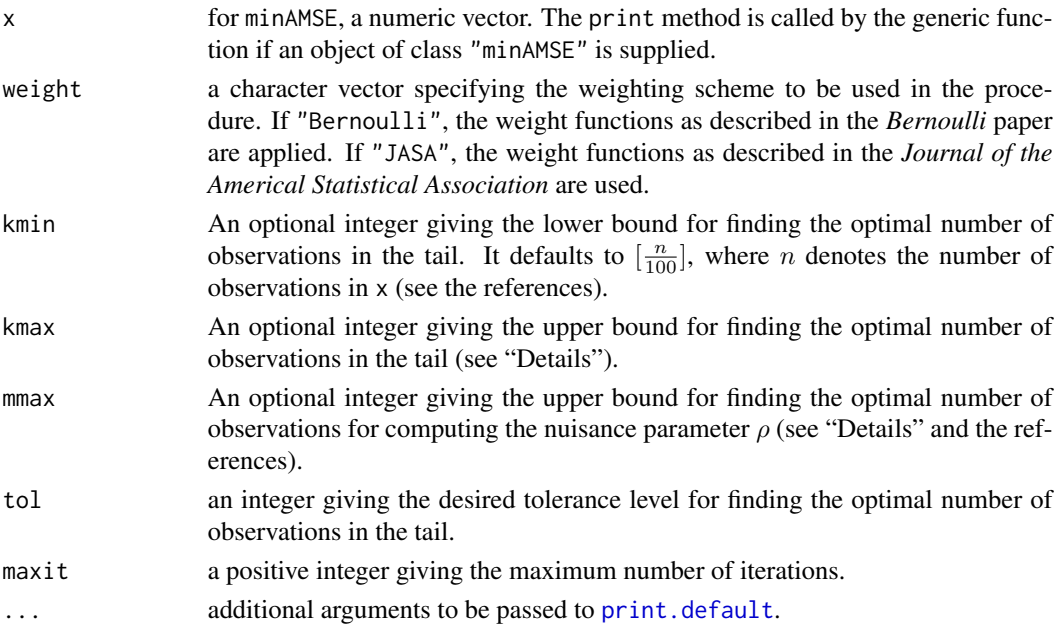

## Details

The weights used in the weighted AMSE depend on a nuisance parameter  $\rho$ . Both the optimal number of observations in the tail and the nuisance parameter  $\rho$  are estimated iteratively using nonlinear integer minimization. This is currently done by a brute force algorithm, hence it is stronly recommended to supply upper bounds kmax and mmax.

See the references for more details on the iterative algorithm.

#### Value

An object of class "minAMSE" with the following components:

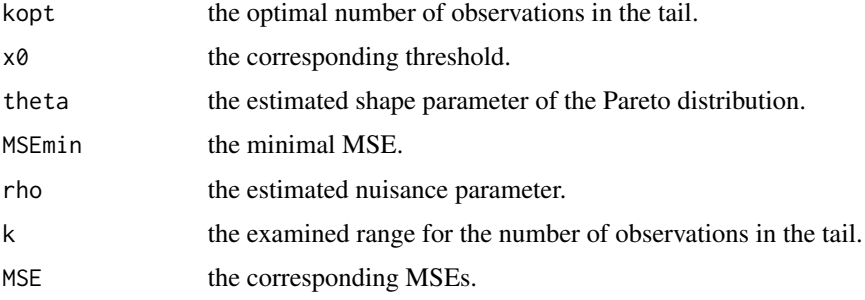

## Author(s)

Josef Holzer and Andreas Alfons

#### References

Beirlant, J., Vynckier, P. and Teugels, J.L. (1996) Tail index estimation, Pareto quantile plots, and regression diagnostics. *Journal of the American Statistical Association*, 91(436), 1659–1667.

Beirlant, J., Vynckier, P. and Teugels, J.L. (1996) Excess functions and estimation of the extremevalue index. *Bernoulli*, 2(4), 293–318.

Dupuis, D.J. and Victoria-Feser, M.-P. (2006) A robust prediction error criterion for Pareto modelling of upper tails. *The Canadian Journal of Statistics*, 34(4), 639–658.

#### See Also

#### [thetaHill](#page-54-1)

#### Examples

```
data(eusilc)
# equivalized disposable income is equal for each household
# member, therefore only one household member is taken
minAMSE(eusilc$eqIncome[!duplicated(eusilc$db030)],
    kmin = 60, kmax = 150, mmax = 250)
```
<span id="page-32-1"></span><span id="page-32-0"></span>

#### Description

The Pareto quantile plot is a graphical method for inspecting the parameters of a Pareto distribution.

## Usage

```
paretoQPlot(
  x,
 w = NULL,xlab = NULL,
  ylab = NULL,
  interactive = TRUE,
  x0 = NULL,theta = NULL,
  pch = par("pch"),
  cex = par("cex"),
  col = par("col"),bg = "transparent",
  ...
)
```
## Arguments

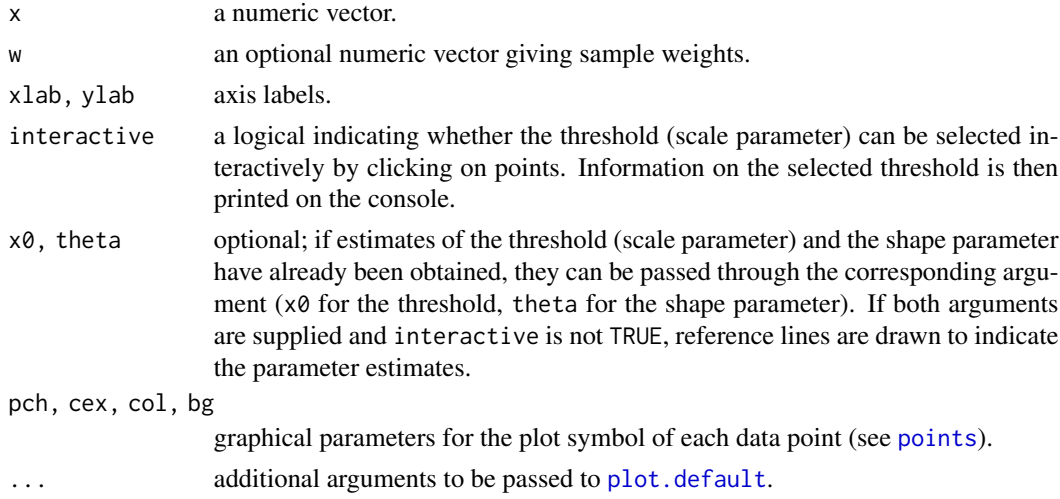

## Details

If the Pareto model holds, there exists a linear relationship between the lograrithms of the observed values and the quantiles of the standard exponential distribution, since the logarithm of a Pareto distributed random variable follows an exponential distribution. Hence the logarithms of the observed values are plotted against the corresponding theoretical quantiles. If the tail of the data follows a Pareto distribution, these observations form almost a straight line. The leftmost point of a fitted line can thus be used as an estimate of the threshold (scale parameter). The slope of the fitted line is in turn an estimate of  $\frac{1}{\theta}$ , the reciprocal of the shape parameter.

The interactive selection of the threshold (scale parameter) is implemented using [identify](#page-0-0). For the usual X11 device, the selection process is thus terminated by pressing any mouse button other than the first. For the quartz device (on Mac OS X systems), the process is terminated either by a secondary click (usually second mouse button or Ctrl-click) or by pressing the ESC key.

## Value

If interactive is TRUE, the last selection for the threshold is returned invisibly as an object of class "paretoScale", which consists of the following components:

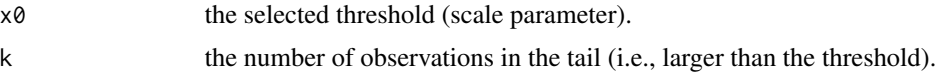

#### Note

The functionality to account for sample weights and to select the threshold (scale parameter) interactively was introduced in version 0.2. Also starting with version 0.2, a logarithmic y-axis is now used to display the axis labels in the scale of the original values.

#### Author(s)

Andreas Alfons and Josef Holzer

#### References

A. Alfons and M. Templ (2013) Estimation of Social Exclusion Indicators from Complex Surveys: The R Package laeken. *Journal of Statistical Software*, 54(15), 1–25. doi: [10.18637/jss.v054.i15](https://doi.org/10.18637/jss.v054.i15)

A. Alfons, M. Templ, P. Filzmoser (2013) Robust estimation of economic indicators from survey samples based on Pareto tail modeling. *Journal of the Royal Statistical Society, Series C*, 62(2), 271–286.

Beirlant, J., Vynckier, P. and Teugels, J.L. (1996) Tail index estimation, Pareto quantile plots, and regression diagnostics. *Journal of the American Statistical Association*, 91(436), 1659–1667.

#### See Also

[paretoScale](#page-34-1), [paretoTail](#page-35-1), [minAMSE](#page-30-1), [meanExcessPlot](#page-28-1), [identify](#page-0-0)

#### Examples

```
data(eusilc)
# equivalized disposable income is equal for each household
# member, therefore only one household member is taken
eusilc <- eusilc[!duplicated(eusilc$db030),]
```
# with sample weights

## <span id="page-34-0"></span>paretoScale 35

```
paretoQPlot(eusilc$eqIncome, w = eusilc$db090)
```

```
# without sample weights
paretoQPlot(eusilc$eqIncome)
```
## <span id="page-34-1"></span>paretoScale *Estimate the scale parameter of a Pareto distribution*

## Description

Estimate the scale parameter of a Pareto distribution, i.e., the threshold for Pareto tail modeling.

## Usage

```
paretoScale(
  x,
 w = NULL,groups = NULL,
 method = "VanKerm",
 center = c("mean", "median"),
 probs = c(0.97, 0.98),
 na.rm = FALSE
\mathcal{L}
```
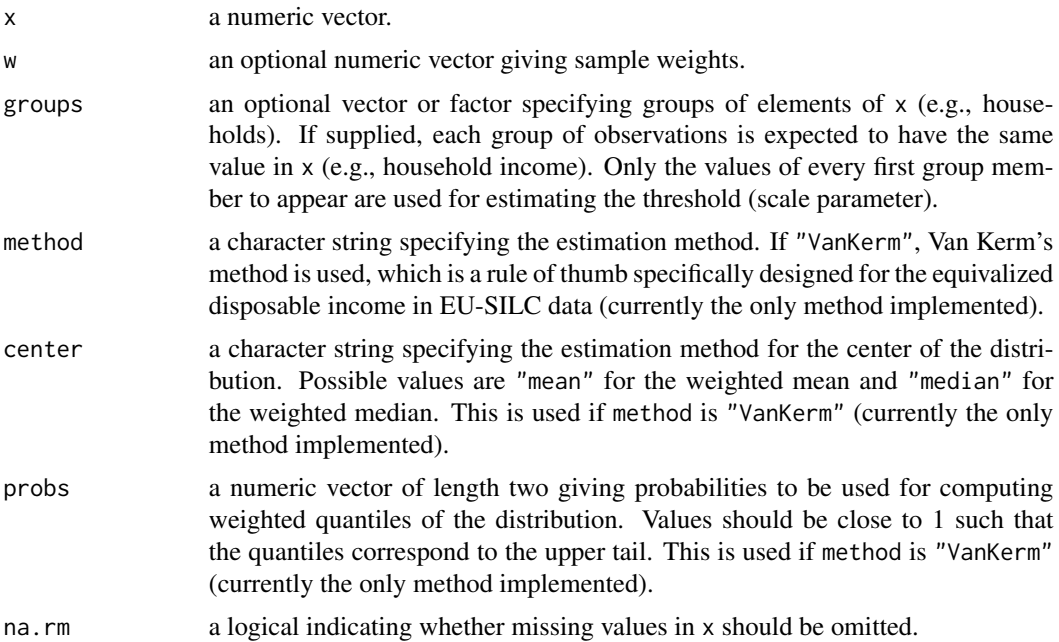

#### <span id="page-35-0"></span>Details

Van Kerm's formula is given by

 $\min(\max(2.5\bar{x}, q(0.98), q(0.97))),$ 

where  $\bar{x}$  denotes the weighted mean and  $q(.)$  denotes weighted quantiles. This function allows to compute generalizations of Van Kerm's formula, where the mean can be replaced by the median and different quantiles can be used.

#### Value

An object of class "paretoScale" with the following components:

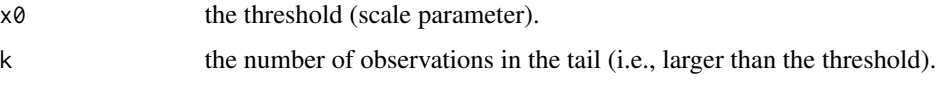

## Author(s)

Andreas Alfons

## References

A. Alfons and M. Templ (2013) Estimation of Social Exclusion Indicators from Complex Surveys: The R Package laeken. *Journal of Statistical Software*, 54(15), 1–25. doi: [10.18637/jss.v054.i15](https://doi.org/10.18637/jss.v054.i15)

Van Kerm, P. (2007) Extreme incomes and the estimation of poverty and inequality indicators from EU-SILC. IRISS Working Paper Series 2007-01, CEPS/INSTEAD.

### See Also

[minAMSE](#page-30-1), [paretoQPlot](#page-32-1), [meanExcessPlot](#page-28-1)

#### Examples

```
data(eusilc)
paretoScale(eusilc$eqIncome, eusilc$db090, groups = eusilc$db030)
```
<span id="page-35-1"></span>paretoTail *Pareto tail modeling for income distributions*

#### Description

Fit a Pareto distribution to the upper tail of income data. Since a theoretical distribution is used for the upper tail, this is a semiparametric approach.
#### paretoTail 37

#### Usage

```
paretoTail(
  x,
 k = NULL,x0 = NULL,method = "thetaPDC",
  groups = NULL,
  w = NULL,alpha = 0.01,
  ...
)
```
#### Arguments

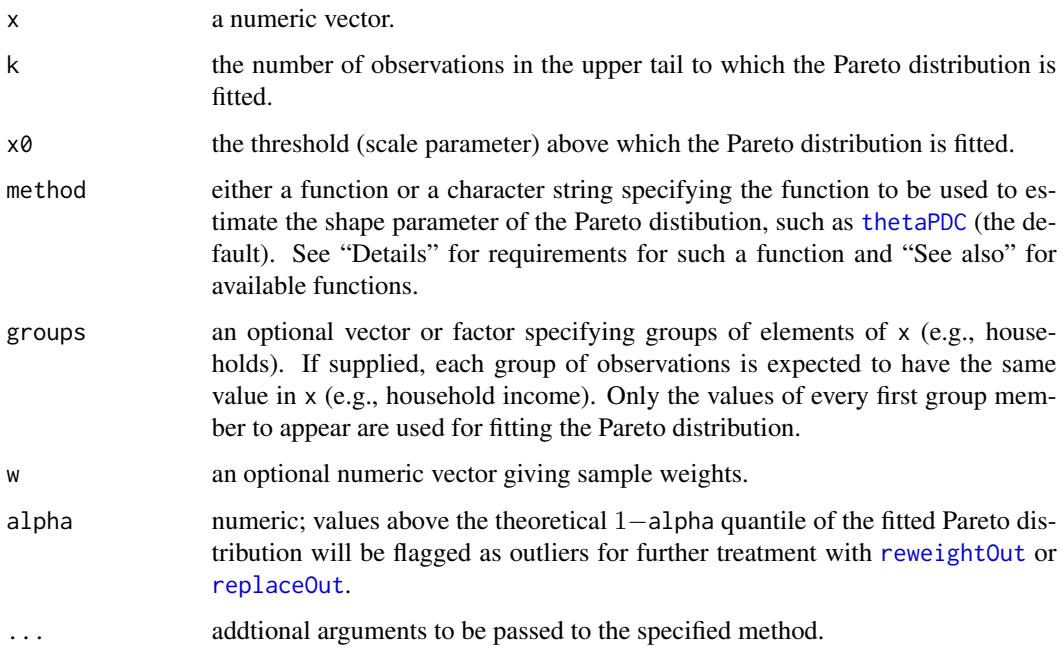

# Details

The arguments k and  $x\theta$  of course correspond with each other. If k is supplied, the threshold  $x\theta$  is estimated with the  $n - k$  largest value in x, where n is the number of observations. On the other hand, if the threshold  $x0$  is supplied, k is given by the number of observations in x larger than  $x0$ . Therefore, either k or x0 needs to be supplied. If both are supplied, only k is used.

The function supplied to method should take a numeric vector (the observations) as its first argument. If k is supplied, it will be passed on (in this case, the function is required to have an argument called k). Similarly, if the threshold  $x\theta$  is supplied, it will be passed on (in this case, the function is required to have an argument called  $x0$ ). As above, only k is passed on if both are supplied. If the function specified by method can handle sample weights, the corresponding argument should be called w. Additional arguments are passed via the . . . argument.

An object of class "paretoTail" with the following components:

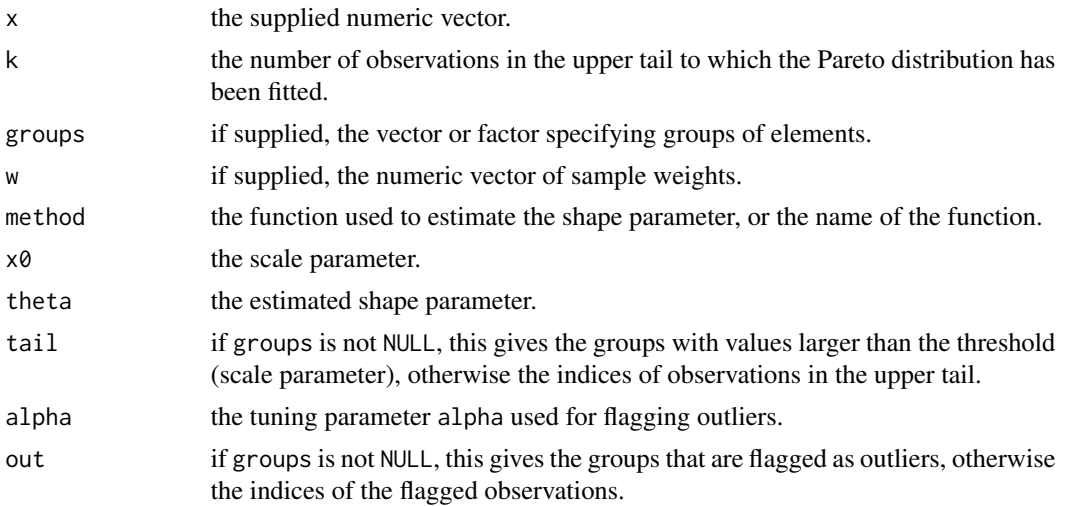

# Author(s)

Andreas Alfons

#### References

A. Alfons and M. Templ (2013) Estimation of Social Exclusion Indicators from Complex Surveys: The R Package laeken. *Journal of Statistical Software*, 54(15), 1–25. doi: [10.18637/jss.v054.i15](https://doi.org/10.18637/jss.v054.i15)

A. Alfons, M. Templ, P. Filzmoser (2013) Robust estimation of economic indicators from survey samples based on Pareto tail modeling. *Journal of the Royal Statistical Society, Series C*, 62(2), 271–286.

# See Also

[reweightOut](#page-46-0), [shrinkOut](#page-53-0), [replaceOut](#page-45-0), [replaceTail](#page-45-1), [fitPareto](#page-17-0) [thetaPDC](#page-60-0), [thetaWML](#page-64-0), [thetaHill](#page-54-0), [thetaISE](#page-56-0), [thetaLS](#page-57-0), [thetaMoment](#page-59-0), [thetaQQ](#page-62-0), [thetaTM](#page-63-0)

# Examples

```
data(eusilc)
```

```
## gini coefficient without Pareto tail modeling
gini("eqIncome", weights = "rb050", data = eusilc)
```
## gini coefficient with Pareto tail modeling

```
# estimate threshold
ts <- paretoScale(eusilc$eqIncome, w = eusilc$db090,
```
# plot.paretoTail 39

```
groups = eusilc$db030)
# estimate shape parameter
fit <- paretoTail(eusilc$eqIncome, k = ts$k,
   w = eusilc$db090, groups = eusilc$db030)
# calibration of outliers
w <- reweightOut(fit, calibVars(eusilc$db040))
gini(eusilc$eqIncome, w)
# winsorization of outliers
eqIncome <- shrinkOut(fit)
gini(eqIncome, weights = eusilc$rb050)
# replacement of outliers
eqIncome <- replaceOut(fit)
gini(eqIncome, weights = eusilc$rb050)
# replacement of whole tail
eqIncome <- replaceTail(fit)
gini(eqIncome, weights = eusilc$rb050)
```
plot.paretoTail *Diagnostic plot for the Pareto tail model*

#### Description

Produce a diagnostic Pareto quantile plot for evaluating the fitted Pareto distribution. Reference lines indicating the estimates of the threshold (scale parameter) and the shape parameter are added to the plot, and any detected outliers are highlighted.

#### Usage

```
## S3 method for class 'paretoTail'
plot(
  x,
  pch = c(1, 3),
  cex = 1,
  col = c("black", "red"),bg = "transparent",
  ...
\mathcal{L}
```
#### Arguments

x an object of class "paretoTail" as returned by [paretoTail](#page-35-0).

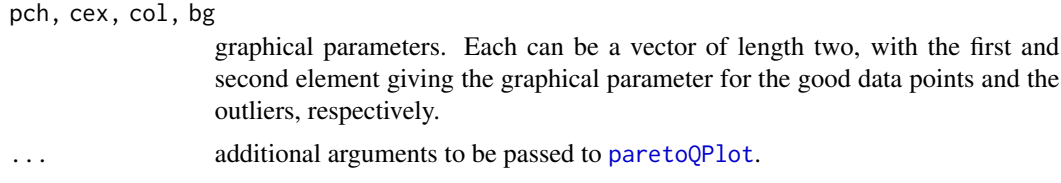

## Details

While the first horizontal line indicates the estimated threshold (scale parameter), the estimated shape parameter is indicated by a line whose slope is given by the reciprocal of the estimate. In addition, the second horizontal line represents the theoretical quantile of the fitted distribution that is used for outlier detection. Thus all values above that line are the detected outliers.

# Author(s)

Andreas Alfons

#### References

A. Alfons and M. Templ (2013) Estimation of Social Exclusion Indicators from Complex Surveys: The R Package laeken. *Journal of Statistical Software*, 54(15), 1–25. doi: [10.18637/jss.v054.i15](https://doi.org/10.18637/jss.v054.i15)

#### See Also

[paretoTail](#page-35-0), [paretoQPlot](#page-32-0)

#### Examples

```
data(eusilc)
# estimate threshold
ts <- paretoScale(eusilc$eqIncome, w = eusilc$db090,
   groups = eusilc$db030)
# estimate shape parameter
fit <- paretoTail(eusilc$eqIncome, k = ts$k,
   w = eusilc$db090, groups = eusilc$db030)
# produce plot
plot(fit)
```
prop *Proportion of an alternative distribution*

#### Description

Estimate the proportion of an alternative distribution.

prop and the set of the set of the set of the set of the set of the set of the set of the set of the set of the set of the set of the set of the set of the set of the set of the set of the set of the set of the set of the

# Usage

```
prop(
  bin,
 weights = NULL,
  sort = NULL,years = NULL,
  breakdown = NULL,
  design = NULL,
  cluster = NULL,
  data = NULL,var = NULL,alpha = 0.05,
  na.rm = FALSE,
  ...
)
```
# Arguments

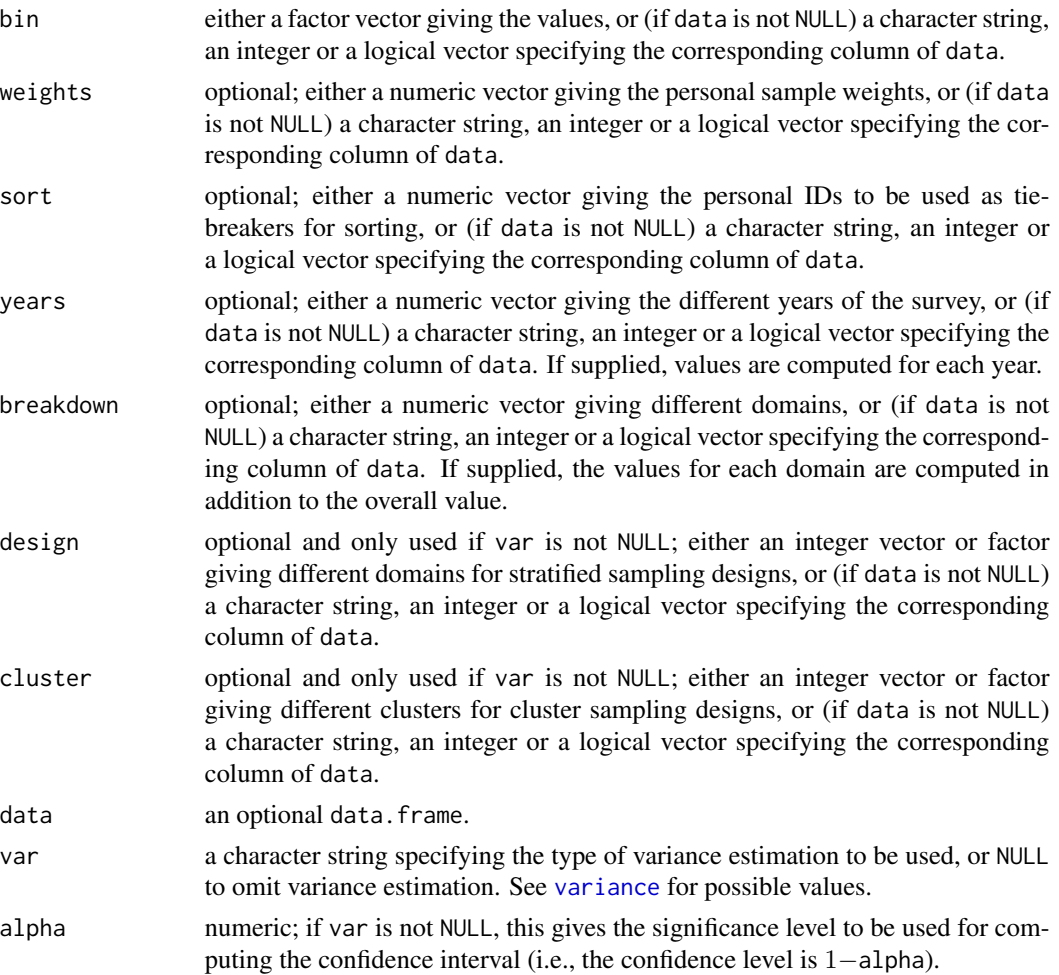

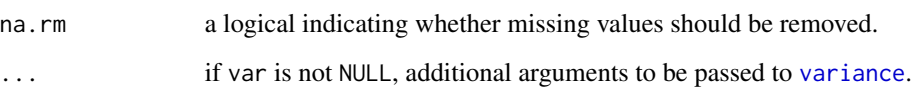

# Details

If weights are provided, the weighted proportion is estimated.

#### Value

A list of class "prop" (which inherits from the class "indicator") with the following components:

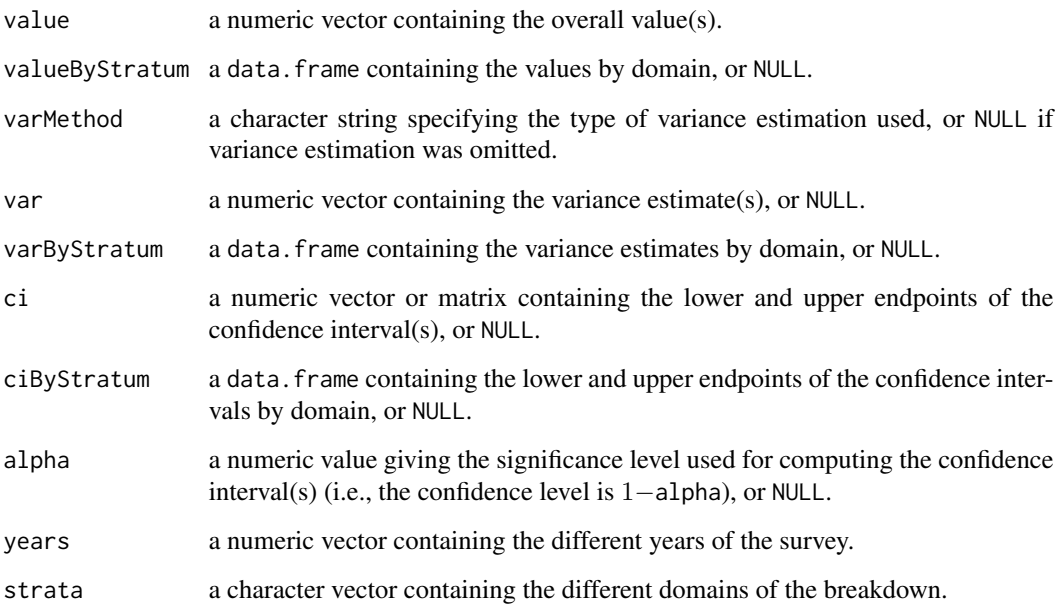

#### Author(s)

Matthias Templ, using code for breaking down estimation by Andreas Alfons

#### References

A. Alfons and M. Templ (2013) Estimation of Social Exclusion Indicators from Complex Surveys: The R Package laeken. *Journal of Statistical Software*, 54(15), 1–25. doi: [10.18637/jss.v054.i15](https://doi.org/10.18637/jss.v054.i15)

Working group on Statistics on Income and Living Conditions (2004) Common cross-sectional EU indicators based on EU-SILC; the gender pay gap. *EU-SILC 131-rev/04*, Eurostat, Luxembourg.

# See Also

[variance](#page-68-0)

 $qsr$  43

# Examples

data(eusilc)

```
# overall value
prop("rb090", weights = "rb050", data = eusilc)
# values by region
p1 <- prop("rb090", weights = "rb050",
   breakdown = "db040", cluster = "db030",data = eusilc)
p1
## Not run:
variance("rb090", weights = "rb050",
   breakdown = "db040", data = eusilc, indicator=p1,
    cluster="db030", X = calibVars(eusilc$db040))
## End(Not run)
eusilc$agecut <- cut(eusilc$age, 2)
p1 <- prop("agecut", weights = "rb050",
           breakdown = "db040",
           cluster="db030", data = eusilc)
p1
## Not run:
variance("agecut", weights = "rb050",
         breakdown = "db040", data = eusilc, indicator=p1,
         X = calibVars(eusilc$db040), cluster="db030")
## End(Not run)
eusilc$eqIncomeCat <- factor(ifelse(eusilc$eqIncome < quantile(eusilc$eqIncome,0.2), "one", "two"))
p1 <- prop("eqIncomeCat", weights = "rb050",
           breakdown = "db040", data = eusilc, cluster="db030")
p1
## Not run:
variance("eqIncomeCat", weights = "rb050",
         breakdown = "db040", data = eusilc, indicator=p1,
         X = calibVars(eusilc$db040), cluster="db030")
## End(Not run)
```
# Description

Estimate the quintile share ratio, which is defined as the ratio of the sum of equivalized disposable income received by the top 20% to the sum of equivalized disposable income received by the bottom 20%.

# Usage

```
qsr(
  inc,
  weights = NULL,
  sort = NULL,years = NULL,
  breakdown = NULL,
  design = NULL,
  cluster = NULL,
  data = NULL,
  var = NULL,alpha = 0.05,
  na.rm = FALSE,
  ...
)
```
# Arguments

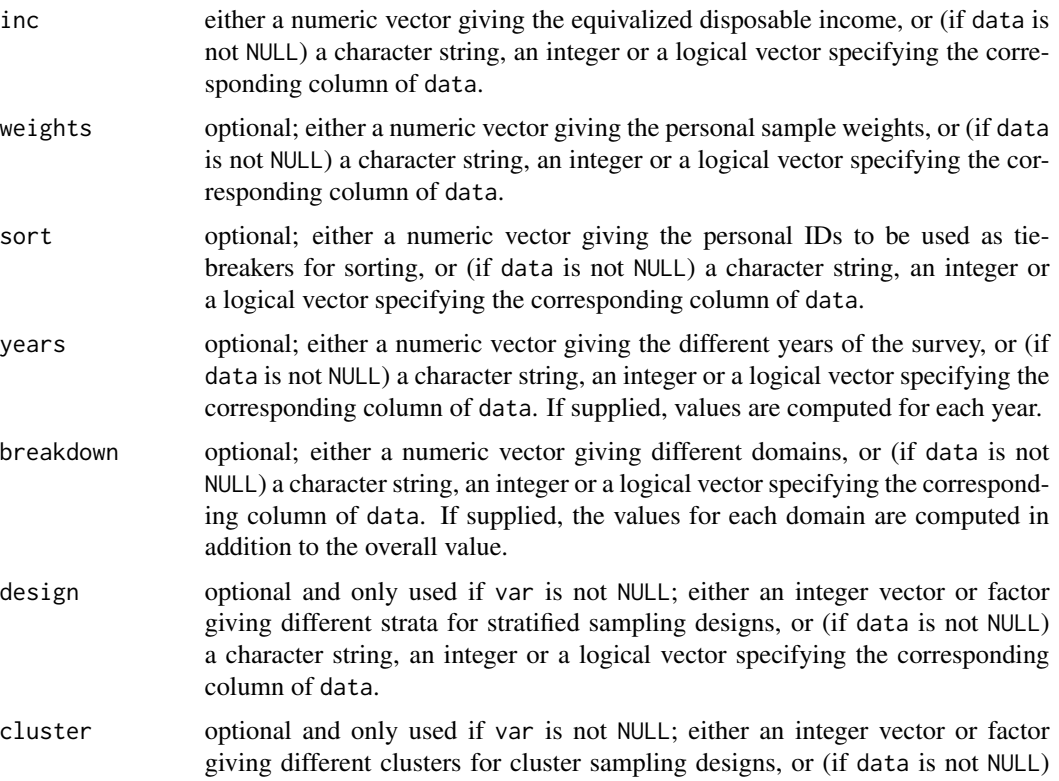

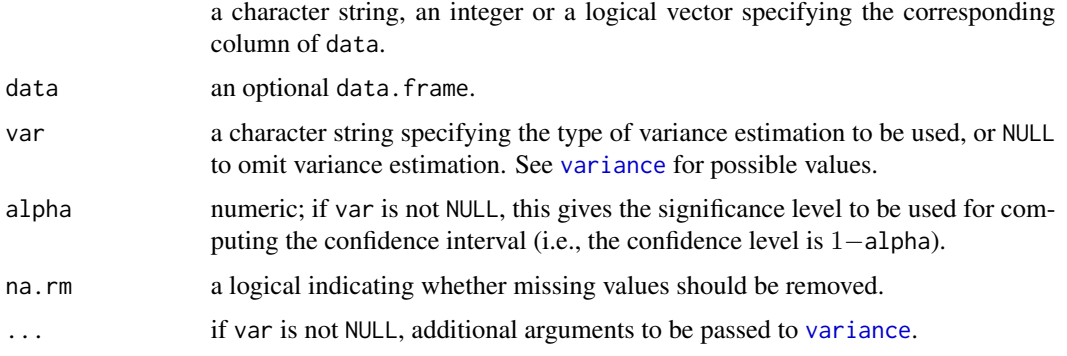

## Details

The implementation strictly follows the Eurostat definition.

#### Value

A list of class "qsr" (which inherits from the class "indicator") with the following components:

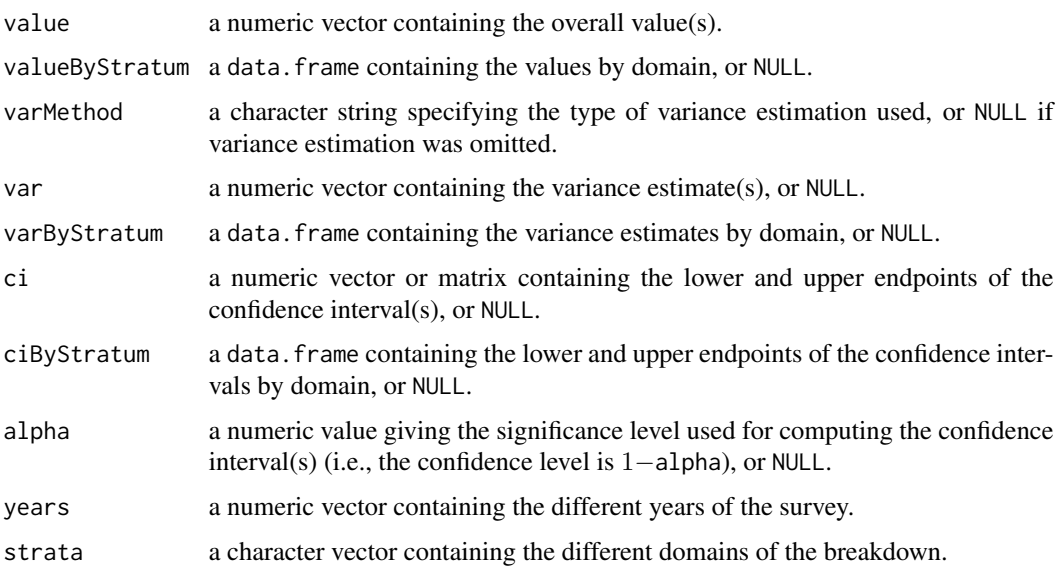

### Author(s)

Andreas Alfons

# References

A. Alfons and M. Templ (2013) Estimation of Social Exclusion Indicators from Complex Surveys: The R Package laeken. *Journal of Statistical Software*, 54(15), 1–25. doi: [10.18637/jss.v054.i15](https://doi.org/10.18637/jss.v054.i15)

Working group on Statistics on Income and Living Conditions (2004) Common cross-sectional EU indicators based on EU-SILC; the gender pay gap. *EU-SILC 131-rev/04*, Eurostat, Luxembourg.

# See Also

[incQuintile](#page-27-0), [variance](#page-68-0), [gini](#page-19-0)

#### Examples

```
data(eusilc)
# overall value
qsr("eqIncome", weights = "rb050", data = eusilc)
# values by region
qsr("eqIncome", weights = "rb050",
    breakdown = "db040", data = eusilc)
```
<span id="page-45-1"></span>replaceTail *Replace observations under a Pareto model*

### <span id="page-45-0"></span>Description

Replace observations under a Pareto model for the upper tail with values drawn from the fitted distribution.

#### Usage

```
replaceTail(x, ...)
## S3 method for class 'paretoTail'
replaceTail(x, all = TRUE, ...)
```
replaceOut(x, ...)

# Arguments

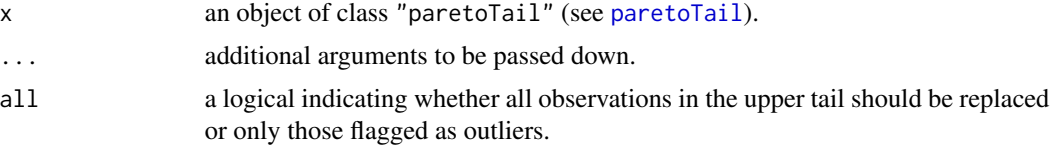

# Details

replaceOut(x,...{}) is a simple wrapper for replaceTail(x,all = FALSE,...{}).

#### Value

A numeric vector consisting mostly of the original values, but with observations in the upper tail replaced with values from the fitted Pareto distribution.

# reweightOut 47

#### Author(s)

Andreas Alfons

#### References

A. Alfons and M. Templ (2013) Estimation of Social Exclusion Indicators from Complex Surveys: The R Package laeken. *Journal of Statistical Software*, 54(15), 1–25. doi: [10.18637/jss.v054.i15](https://doi.org/10.18637/jss.v054.i15)

A. Alfons, M. Templ, P. Filzmoser (2013) Robust estimation of economic indicators from survey samples based on Pareto tail modeling. *Journal of the Royal Statistical Society, Series C*, 62(2), 271–286.

#### See Also

[paretoTail](#page-35-0), [reweightOut](#page-46-0), [shrinkOut](#page-53-0)

#### Examples

```
data(eusilc)
```

```
## gini coefficient without Pareto tail modeling
gini("eqIncome", weights = "rb050", data = eusilc)
```
## gini coefficient with Pareto tail modeling

```
# estimate threshold
ts <- paretoScale(eusilc$eqIncome, w = eusilc$db090,
    groups = eusilc$db030)
# estimate shape parameter
fit <- paretoTail(eusilc$eqIncome, k = ts$k,
    w = eusilc$db090, groups = eusilc$db030)
# replacement of outliers
eqIncome <- replaceOut(fit)
gini(eqIncome, weights = eusilc$rb050)
# replacement of whole tail
```

```
eqIncome <- replaceTail(fit)
gini(eqIncome, weights = eusilc$rb050)
```
<span id="page-46-0"></span>reweightOut *Reweight outliers in the Pareto model*

#### Description

Reweight observations that are flagged as outliers in a Pareto model for the upper tail of the distribution.

#### Usage

```
reweightOut(x, ...)
## S3 method for class 'paretoTail'
reweightOut(x, X, W = NULL, ...)
```
#### Arguments

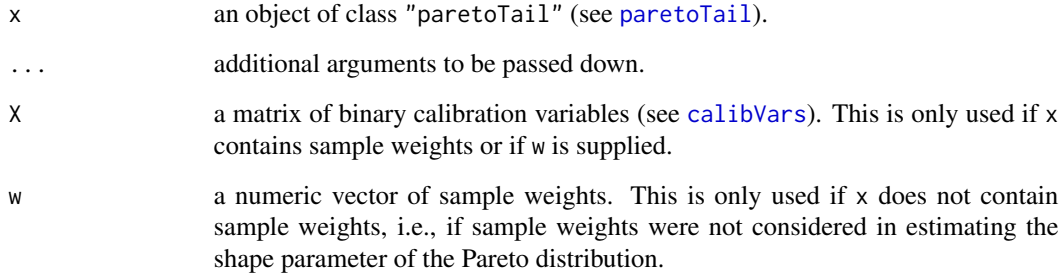

# Details

If the data contain sample weights, the weights of the outlying observations are set to 1 and the weights of the remaining observations are calibrated according to auxiliary variables. Otherwise, weight 0 is assigned to outliers and weight 1 to other observations.

# Value

If the data contain sample weights, a numeric containing the recalibrated weights is returned, otherwise a numeric vector assigning weight 0 to outliers and weight 1 to other observations.

#### Author(s)

Andreas Alfons

#### References

A. Alfons and M. Templ (2013) Estimation of Social Exclusion Indicators from Complex Surveys: The R Package laeken. *Journal of Statistical Software*, 54(15), 1–25. doi: [10.18637/jss.v054.i15](https://doi.org/10.18637/jss.v054.i15)

A. Alfons, M. Templ, P. Filzmoser (2013) Robust estimation of economic indicators from survey samples based on Pareto tail modeling. *Journal of the Royal Statistical Society, Series C*, 62(2), 271–286.

# See Also

[paretoTail](#page-35-0), [shrinkOut](#page-53-0) , [replaceOut](#page-45-0), [replaceTail](#page-45-1)

#### rmpg 49

# Examples

data(eusilc)

```
## gini coefficient without Pareto tail modeling
gini("eqIncome", weights = "rb050", data = eusilc)
## gini coefficient with Pareto tail modeling
# estimate threshold
ts <- paretoScale(eusilc$eqIncome, w = eusilc$db090,
   groups = eusilc$db030)
# estimate shape parameter
fit <- paretoTail(eusilc$eqIncome, k = ts$k,
    w = eusilc$db090, groups = eusilc$db030)
# calibration of outliers
w <- reweightOut(fit, calibVars(eusilc$db040))
gini(eusilc$eqIncome, w)
```
<span id="page-48-0"></span>rmpg *Relative median at-risk-of-poverty gap*

# Description

Estimate the relative median at-risk-of-poverty gap, which is defined as the relative difference between the median equivalized disposable income of persons below the at-risk-of-poverty threshold and the at-risk-of-poverty threshold itself (expressed as a percentage of the at-risk-of-poverty threshold).

#### Usage

```
rmpg(
  inc,
 weights = NULL,
 sort = NULL,years = NULL,
 breakdown = NULL,
  design = NULL,
 cluster = NULL,
  data = NULL,var = NULL,alpha = 0.05,
 na.rm = FALSE,...
)
```
# Arguments

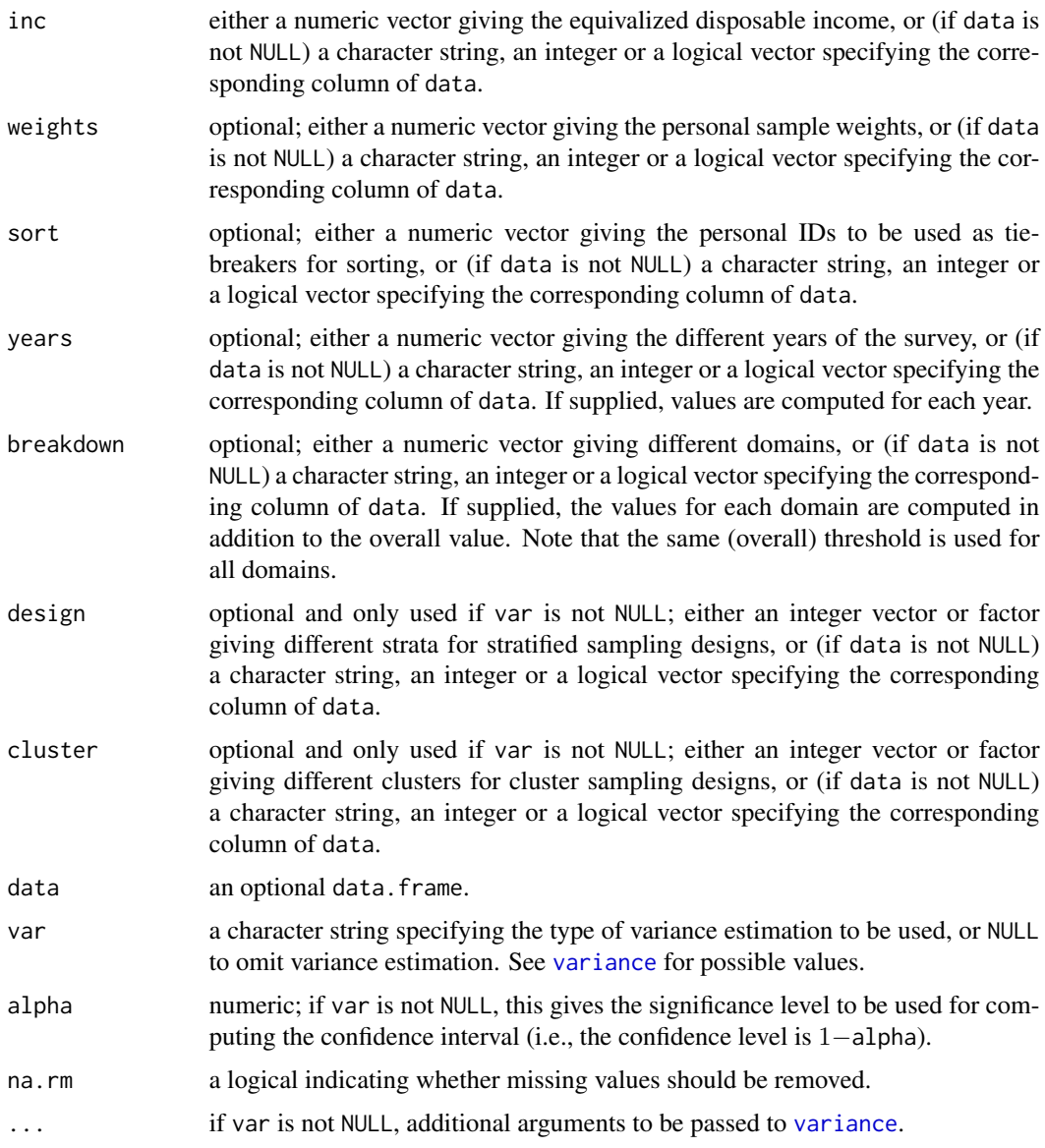

# Details

The implementation strictly follows the Eurostat definition.

# Value

A list of class "rmpg" (which inherits from the class "indicator") with the following components:

value a numeric vector containing the overall value(s).

valueByStratum a data.frame containing the values by domain, or NULL.

 $r_{\text{mpg}}$  51

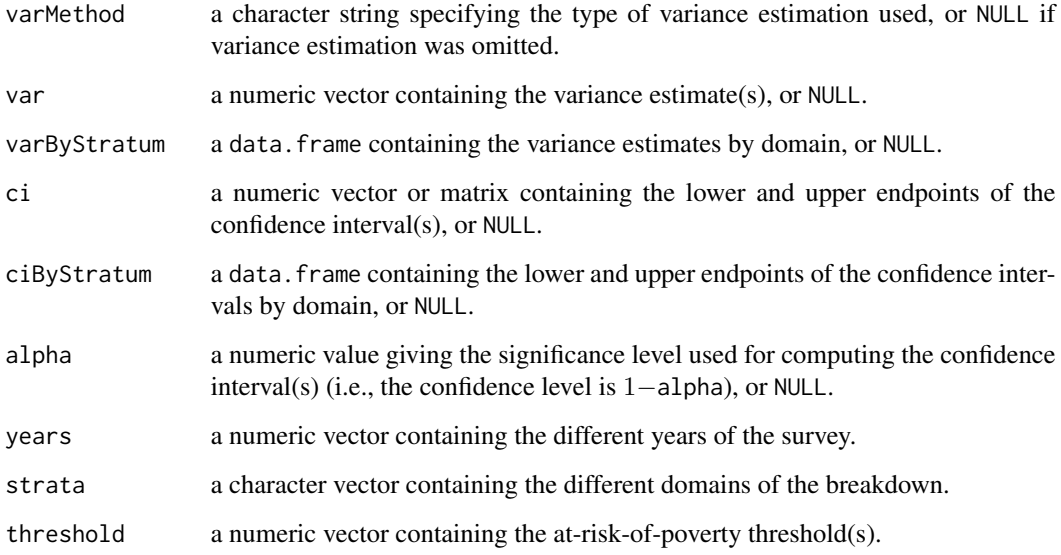

# Author(s)

Andreas Alfons

# References

A. Alfons and M. Templ (2013) Estimation of Social Exclusion Indicators from Complex Surveys: The R Package laeken. *Journal of Statistical Software*, 54(15), 1–25. doi: [10.18637/jss.v054.i15](https://doi.org/10.18637/jss.v054.i15)

Working group on Statistics on Income and Living Conditions (2004) Common cross-sectional EU indicators based on EU-SILC; the gender pay gap. *EU-SILC 131-rev/04*, Eurostat, Luxembourg.

# See Also

[arpt](#page-6-0), [variance](#page-68-0)

# Examples

```
data(eusilc)
```

```
# overall value
rmpg("eqIncome", weights = "rb050", data = eusilc)
# values by region
rmpg("eqIncome", weights = "rb050",
   breakdown = "db040", data = eusilc)
```
#### Description

This data set is a subset of synthetically generated real Austrian SES (Structural Earnings Survey) data.

#### Usage

data(ses)

#### Format

A data frame with 115691 observations on the following 28 variables.

- location geographical location with levels AT1 (eastern Austria), AT2 (southern Austria), and AT3 (western Austria).
- NACE1 economic branch given in NACE (C O) 1-digit classification.
- size employment size range in 5 categories.
- economicFinanc form of economic and financial control (levels A = public and financial control,  $B =$  private control).
- payAgreement collective bargaining agreement with levels A = national level pay agreement or interconfederal agreement,  $B =$  industry agreement,  $C =$  agreement of individual industries in individual regions,  $D =$  enterprise or single employer agreement,  $E =$  agreement applying only to workers in the local unit,  $F = any$  other type of agreement,  $N = no$  collective agreement exists

IDunit ID for place of employment.

- sex gender with levels female and male.
- age age in age classes.
- education highest education.
- occupation occupation with levels  $11 =$  Legislators and seniors officials,  $12 =$  Corporate managers,  $13 =$  Managers of small enterprises,  $21 =$  Physical, mathematical and engineering science professionals,  $22 =$  Life science and health professionals,  $23 =$  Teaching professionals,  $24 =$  Other professionals,  $31 =$  Physical and engineering science associate professionals,  $32 =$ Life science and health associate professionals,  $33 =$  Teaching associate professionals,  $34 =$ Other associate professionals,  $41 =$  Office clerks,  $42 =$  Customer services clerks,  $51 =$  Personal and protective services workers,  $52 =$  Models, salespersons and demonstrators,  $61 =$  Skilled agricultural and fishery workers,  $71 =$  Extraction and building trades workers,  $72 =$  Metal, machinery and related trades workers, 73 = Precision, handicraft, craft printing and related trades workers,  $74 =$  Other craft and related trades workers,  $81 =$  Stationary plant and related operators,  $82$  = Machine operators and assemblers,  $83$  = Drivers and mobile plant operators,  $91$  = Sales and services elementary occupations, 92 = Agricultural, fishery and related labourers, 93 = Labourers in mining, construction, manufacturing and transport

- contract type of contract. Levels  $A =$  indefinite duration, employment contract,  $B =$  temporary fixed duration  $C =$  apprentice.
- fullPart full-time working time (FT) or part-time employee (PT).
- lengthService The total length of service in the enterprises in the reference month is be based on the number of completed years of service.
- weeks the number of weeks in the reference year to which the gross annual earnings relate is mentioned. That is the employee's working time actually paid during the year and should correspond to the actual gross annual earnings.
- hoursPaid the number of hours paid in the reference month which means these hours actually paid including all normal and overtime hours worked and remunerated by the employee during the month.
- overtimeHours the number of overtime hours paid in the reference month. Overtime hours are those worked in addition to those of the normal working month.
- shareNormalHours the share of a full timer's normal hours. The hours contractually worked of a part-time employee are expressed as percentages of the number of normal hours worked by a full-time employee in the local unit.
- holiday the annual days of holiday leave (in full days).
- notPaid examples of annual bonuses and allowances are Christmas and holiday bonuses, 13th and 14th month payments and productivity bonuses, hence any periodic, irregular and exceptional bonuses and other payments that do not feature every pay period. Besides the main difference between annual earnings and monthly earnings is the inclusion of payments that do not regularly occur in each pay period.
- earningsOvertime earnings related to overtime.
- paymentsShiftWork These special payments for shift work are premium payments during the reference month for shirt work, night work or weekend work where they are not treated as overtime.
- earningsMonth the gross earnings in the reference month covers remuneration in cash paid during the reference month before any tax deductions and social security deductions and social security contributions payable by wage earners and retained by the employer.
- earnings gross annual earnings in the reference year.
- earningsHour hourly earnings, being the quotient of monthly earnings and the number of hours paid in the reference month.
- weightsEmployers sampling weights in the first stage at employer level.
- weightsEmployees sampling weights corresponding to the second stage at employee level.
- weights the final sampling weights, which is the product of weightsEmployers and weighsEmployees.

#### Details

The Structural Earnings Survey (SES) is conducted in almost all European Countries, and the most important figures are reported to Eurostat. SES is a complex survey of enterprises and establishments with more than 10 employees, NACE C-O, including a large sample of employees. In many countries, a two-stage design is used where in the first stage a stratified sample of enterprises and establishments on NACE 1-digit level, NUTS 1 and employment size range is used, and large enterprises have higher inclusion probabilities. In stage 2, systematic sampling is applied in each enterprise using unequal inclusion probabilities regarding employment size range categories.

The data set in the package consists of enterprise and employees data from 500 places of work. Note that this is a subset of synthetic data set that is simulated from the original Austrian SES data.

#### Author(s)

Matthias Templ, Karoline Geissler

#### Source

This is a synthetic data set based on Austrian SES data from 2006.

### References

A. Alfons and M. Templ (2013) Estimation of Social Exclusion Indicators from Complex Surveys: The R Package laeken. *Journal of Statistical Software*, 54(15), 1–25. doi: [10.18637/jss.v054.i15](https://doi.org/10.18637/jss.v054.i15)

T. Geissberger (2009) Verdienststrukturerhebung 2006, Struktur und Verteilung der Verdienste in Oesterreich, Statistik Austria, ISBN 978-3-902587-97-8.

M. Templ (2012) Comparison of perturbation methods based on pre-defined quality indicators, *UNECE Work Session on Statistical Data Editing*, Tarragona, Spain.

#### Examples

data(ses) summary(ses)

<span id="page-53-0"></span>shrinkOut *Shrink outliers in the Pareto model*

#### Description

Shrink observations that are flagged as outliers in a Pareto model for the upper tail of the distribution to the theoretical quantile used for outlier detection.

#### Usage

```
shrinkOut(x, ...)
## S3 method for class 'paretoTail'
```
shrinkOut(x, ...)

#### Arguments

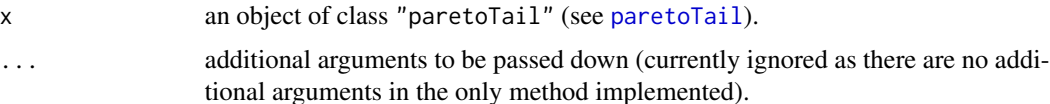

#### thetaHill 55

# Value

A numeric vector consisting mostly of the original values, but with outlying observations in the upper tail shrunken to the corresponding theoretical quantile of the fitted Pareto distribution.

# Author(s)

Andreas Alfons

#### References

A. Alfons and M. Templ (2013) Estimation of Social Exclusion Indicators from Complex Surveys: The R Package laeken. *Journal of Statistical Software*, 54(15), 1–25. doi: [10.18637/jss.v054.i15](https://doi.org/10.18637/jss.v054.i15)

#### See Also

[paretoTail](#page-35-0), [reweightOut](#page-46-0), [replaceOut](#page-45-0), [replaceTail](#page-45-1)

### Examples

data(eusilc)

```
## gini coefficient without Pareto tail modeling
gini("eqIncome", weights = "rb050", data = eusilc)
```

```
## gini coefficient with Pareto tail modeling
# estimate threshold
ts <- paretoScale(eusilc$eqIncome, w = eusilc$db090,
    groups = eusilc$db030)
# estimate shape parameter
fit <- paretoTail(eusilc$eqIncome, k = ts$k,
    w = eusilc$db090, groups = eusilc$db030)
# shrink outliers
eqIncome <- shrinkOut(fit)
gini(eqIncome, weights = eusilc$rb050)
```
<span id="page-54-0"></span>thetaHill *Hill estimator*

#### Description

The Hill estimator uses the maximum likelihood principle to estimate the shape parameter of a Pareto distribution.

#### Usage

thetaHill(x,  $k = NULL$ ,  $x0 = NULL$ ,  $w = NULL$ )

#### Arguments

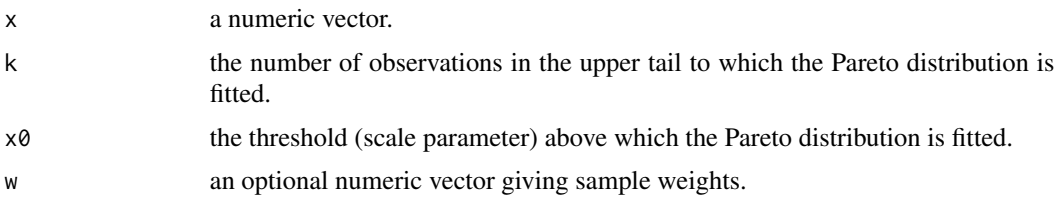

#### Details

The arguments k and  $x0$  of course correspond with each other. If k is supplied, the threshold  $x0$  is estimated with the  $n - k$  largest value in x, where n is the number of observations. On the other hand, if the threshold  $x0$  is supplied, k is given by the number of observations in x larger than  $x0$ . Therefore, either  $k$  or  $x\theta$  needs to be supplied. If both are supplied, only  $k$  is used (mainly for back compatibility).

#### Value

The estimated shape parameter.

# Note

The arguments  $x \otimes f$  for the threshold (scale parameter) of the Pareto distribution and w for sample weights were introduced in version 0.2.

#### Author(s)

Andreas Alfons and Josef Holzer

### References

Hill, B.M. (1975) A simple general approach to inference about the tail of a distribution. *The Annals of Statistics*, 3(5), 1163–1174.

#### See Also

[paretoTail](#page-35-0), [fitPareto](#page-17-0), [thetaPDC](#page-60-0), [thetaWML](#page-64-0), [thetaISE](#page-56-0), [minAMSE](#page-30-0)

### Examples

```
data(eusilc)
# equivalized disposable income is equal for each household
# member, therefore only one household member is taken
eusilc <- eusilc[!duplicated(eusilc$db030),]
# estimate threshold
ts <- paretoScale(eusilc$eqIncome, w = eusilc$db090)
# using number of observations in tail
thetaHill(eusilc$eqIncome, k = ts$k, w = eusilc$db090)
```

```
# using threshold
thetaHill(eusilc$eqIncome, x0 = ts$x0, w = eusilc$db090)
```
<span id="page-56-0"></span>thetaISE *Integrated squared error (ISE) estimator*

# Description

The integrated squared error (ISE) estimator estimates the shape parameter of a Pareto distribution based on the relative excesses of observations above a certain threshold.

### Usage

thetaISE(x,  $k = NULL$ ,  $x0 = NULL$ ,  $w = NULL$ , ...)

### **Arguments**

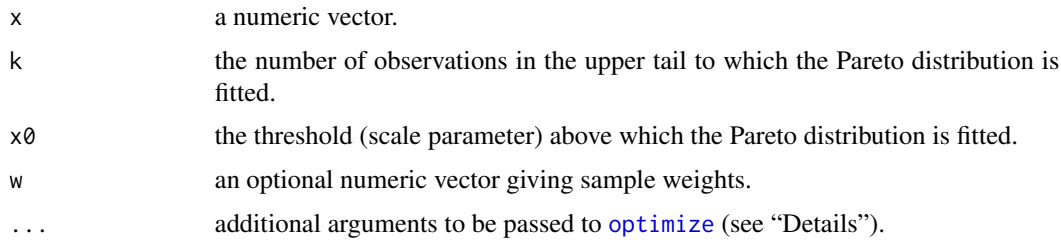

# Details

The arguments k and  $x\theta$  of course correspond with each other. If k is supplied, the threshold  $x\theta$  is estimated with the  $n - k$  largest value in x, where n is the number of observations. On the other hand, if the threshold  $x0$  is supplied, k is given by the number of observations in x larger than  $x0$ . Therefore, either  $k$  or  $x\theta$  needs to be supplied. If both are supplied, only  $k$  is used (mainly for back compatibility).

The ISE estimator minimizes the integrated squared error (ISE) criterion with a complete density model. The minimization is carried out using [nlm](#page-0-0). By default, the starting value is obtained the Hill estimator (see [thetaHill](#page-54-0)). [optimize](#page-0-0).

### Value

The estimated shape parameter.

#### Note

The arguments  $x \otimes f$  for the threshold (scale parameter) of the Pareto distribution and w for sample weights were introduced in version 0.2.

#### Author(s)

Andreas Alfons and Josef Holzer

#### References

A. Alfons and M. Templ (2013) Estimation of Social Exclusion Indicators from Complex Surveys: The R Package laeken. *Journal of Statistical Software*, 54(15), 1–25. doi: [10.18637/jss.v054.i15](https://doi.org/10.18637/jss.v054.i15)

A. Alfons, M. Templ, P. Filzmoser (2013) Robust estimation of economic indicators from survey samples based on Pareto tail modeling. *Journal of the Royal Statistical Society, Series C*, 62(2), 271–286.

Vandewalle, B., Beirlant, J., Christmann, A., and Hubert, M. (2007) A robust estimator for the tail index of Pareto-type distributions. *Computational Statistics & Data Analysis*, 51(12), 6252–6268.

#### See Also

[paretoTail](#page-35-0), [fitPareto](#page-17-0), [thetaPDC](#page-60-0), [thetaHill](#page-54-0)

#### Examples

```
data(eusilc)
# equivalized disposable income is equal for each household
# member, therefore only one household member is taken
eusilc <- eusilc[!duplicated(eusilc$db030),]
# estimate threshold
ts <- paretoScale(eusilc$eqIncome, w = eusilc$db090)
# using number of observations in tail
thetaISE(eusilc$eqIncome, k = ts$k, w = eusilc$db090)
# using threshold
thetaISE(eusilc$eqIncome, x0 = ts$x0, w = eusilc$db090)
```

```
thetaLS Least squares (LS) estimator
```
#### **Description**

Estimate the shape parameter of a Pareto distribution using a least squares (LS) approach.

#### Usage

thetaLS(x,  $k = NULL$ ,  $x0 = NULL$ )

#### thetaLS 59

#### Arguments

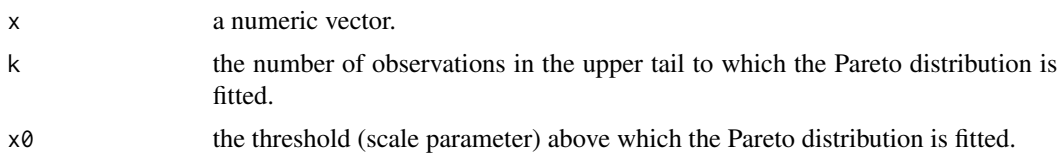

# Details

The arguments k and  $x\theta$  of course correspond with each other. If k is supplied, the threshold  $x\theta$  is estimated with the  $n - k$  largest value in x, where n is the number of observations. On the other hand, if the threshold  $x0$  is supplied, k is given by the number of observations in x larger than  $x0$ . Therefore, either k or x0 needs to be supplied. If both are supplied, only k is used (mainly for back compatibility).

#### Value

The estimated shape parameter.

#### **Note**

The argument  $x\theta$  for the threshold (scale parameter) of the Pareto distribution was introduced in version 0.2.

#### Author(s)

Andreas Alfons and Josef Holzer

## References

Brazauskas, V. and Serfling, R. (2000) Robust estimation of tail parameters for two-parameter Pareto and exponential models via generalized quantile statistics. *Extremes*, 3(3), 231–249.

Brazauskas, V. and Serfling, R. (2000) Robust and efficient estimation of the tail index of a singleparameter Pareto distribution. *North American Actuarial Journal*, 4(4), 12–27.

#### See Also

[paretoTail](#page-35-0), [fitPareto](#page-17-0)

### Examples

```
data(eusilc)
# equivalized disposable income is equal for each household
# member, therefore only one household member is taken
eusilc <- eusilc[!duplicated(eusilc$db030),]
# estimate threshold
ts <- paretoScale(eusilc$eqIncome, w = eusilc$db090)
```

```
# using number of observations in tail
```

```
thetaLS(eusilc$eqIncome, k = ts$k)
# using threshold
thetaLS(eusilc$eqIncome, x0 = ts$x0)
```
<span id="page-59-0"></span>thetaMoment *Moment estimator*

# Description

Estimate the shape parameter of a Pareto distribution based on moments.

#### Usage

thetaMoment(x,  $k = NULL$ ,  $x0 = NULL$ )

#### Arguments

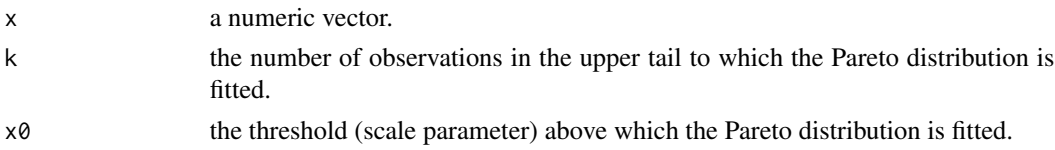

# Details

The arguments k and  $x\theta$  of course correspond with each other. If k is supplied, the threshold  $x\theta$  is estimated with the  $n - k$  largest value in x, where n is the number of observations. On the other hand, if the threshold  $x0$  is supplied, k is given by the number of observations in x larger than  $x0$ . Therefore, either k or x0 needs to be supplied. If both are supplied, only k is used (mainly for back compatibility).

# Value

The estimated shape parameter.

### Note

The argument  $x\theta$  for the threshold (scale parameter) of the Pareto distribution was introduced in version 0.2.

#### Author(s)

Andreas Alfons and Josef Holzer

#### References

Dekkers, A.L.M., Einmahl, J.H.J. and de Haan, L. (1989) A moment estimator for the index of an extreme-value distribution. *The Annals of Statistics*, 17(4), 1833–1855.

#### thetaPDC 61

# See Also

[paretoTail](#page-35-0), [fitPareto](#page-17-0)

# Examples

```
data(eusilc)
# equivalized disposable income is equal for each household
# member, therefore only one household member is taken
eusilc <- eusilc[!duplicated(eusilc$db030),]
# estimate threshold
ts <- paretoScale(eusilc$eqIncome, w = eusilc$db090)
# using number of observations in tail
thetaMoment(eusilc$eqIncome, k = ts$k)
# using threshold
thetaMoment(eusilc$eqIncome, x0 = ts$x0)
```
# <span id="page-60-0"></span>thetaPDC *Partial density component (PDC) estimator*

### Description

The partial density component (PDC) estimator estimates the shape parameter of a Pareto distribution based on the relative excesses of observations above a certain threshold.

#### Usage

thetaPDC(x,  $k = NULL$ ,  $x0 = NULL$ ,  $w = NULL$ , ...)

### Arguments

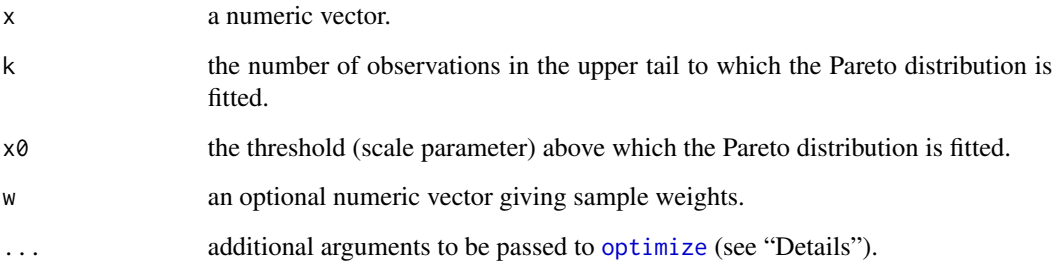

# Details

The arguments k and x0 of course correspond with each other. If k is supplied, the threshold x0 is estimated with the  $n - k$  largest value in x, where n is the number of observations. On the other hand, if the threshold  $x\theta$  is supplied, k is given by the number of observations in x larger than  $x\theta$ . Therefore, either  $k$  or  $x\theta$  needs to be supplied. If both are supplied, only  $k$  is used (mainly for back compatibility).

The PDC estimator minimizes the integrated squared error (ISE) criterion with an incomplete density mixture model. The minimization is carried out using  $n \text{lm}$ . By default, the starting value is obtained with the Hill estimator (see [thetaHill](#page-54-0)). [optimize](#page-0-0).

### Value

The estimated shape parameter.

#### Note

The arguments  $x\varnothing$  for the threshold (scale parameter) of the Pareto distribution and w for sample weights were introduced in version 0.2.

#### Author(s)

Andreas Alfons and Josef Holzer

#### References

A. Alfons and M. Templ (2013) Estimation of Social Exclusion Indicators from Complex Surveys: The R Package laeken. *Journal of Statistical Software*, 54(15), 1–25. doi: [10.18637/jss.v054.i15](https://doi.org/10.18637/jss.v054.i15)

A. Alfons, M. Templ, P. Filzmoser (2013) Robust estimation of economic indicators from survey samples based on Pareto tail modeling. *Journal of the Royal Statistical Society, Series C*, 62(2), 271–286.

Vandewalle, B., Beirlant, J., Christmann, A., and Hubert, M. (2007) A robust estimator for the tail index of Pareto-type distributions. *Computational Statistics & Data Analysis*, 51(12), 6252–6268.

#### See Also

[paretoTail](#page-35-0), [fitPareto](#page-17-0), [thetaISE](#page-56-0), [thetaHill](#page-54-0)

#### Examples

```
data(eusilc)
# equivalized disposable income is equal for each household
# member, therefore only one household member is taken
eusilc <- eusilc[!duplicated(eusilc$db030),]
# estimate threshold
ts <- paretoScale(eusilc$eqIncome, w = eusilc$db090)
# using number of observations in tail
thetaPDC(eusilc$eqIncome, k = ts$k, w = eusilc$db090)
```

```
# using threshold
thetaPDC(eusilc$eqIncome, x0 = ts$x0, w = eusilc$db090)
```
<span id="page-62-0"></span>thetaQQ *QQ-estimator*

# Description

Estimate the shape parameter of a Pareto distribution using a quantile-quantile approach.

#### Usage

thetaQQ(x,  $k = NULL$ ,  $x0 = NULL$ )

#### Arguments

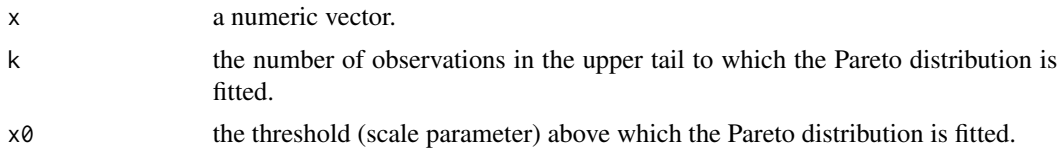

#### Details

The arguments k and  $\times \emptyset$  of course correspond with each other. If k is supplied, the threshold  $\times \emptyset$  is estimated with the  $n - k$  largest value in x, where n is the number of observations. On the other hand, if the threshold  $x\theta$  is supplied, k is given by the number of observations in x larger than  $x\theta$ . Therefore, either k or x0 needs to be supplied. If both are supplied, only k is used (mainly for back compatibility).

### Value

The estimated shape parameter.

# Note

The argument  $x\theta$  for the threshold (scale parameter) of the Pareto distribution was introduced in version 0.2.

#### Author(s)

Andreas Alfons and Josef Holzer

#### References

Kratz, M.F. and Resnick, S.I. (1996) The QQ-estimator and heavy tails. *Stochastic Models*, 12(4), 699–724.

# See Also

[paretoTail](#page-35-0), [fitPareto](#page-17-0)

#### Examples

```
data(eusilc)
# equivalized disposable income is equal for each household
# member, therefore only one household member is taken
eusilc <- eusilc[!duplicated(eusilc$db030),]
# estimate threshold
ts <- paretoScale(eusilc$eqIncome, w = eusilc$db090)
# using number of observations in tail
thetaQQ(eusilc$eqIncome, k = ts$k)
# using threshold
thetaQQ(eusilc$eqIncome, x0 = ts$x0)
```
<span id="page-63-0"></span>thetaTM *Trimmed mean estimator*

#### Description

Estimate the shape parameter of a Pareto distribution using a trimmed mean approach.

#### Usage

thetaTM(x,  $k = NULL$ ,  $x0 = NULL$ , beta = 0.05)

### Arguments

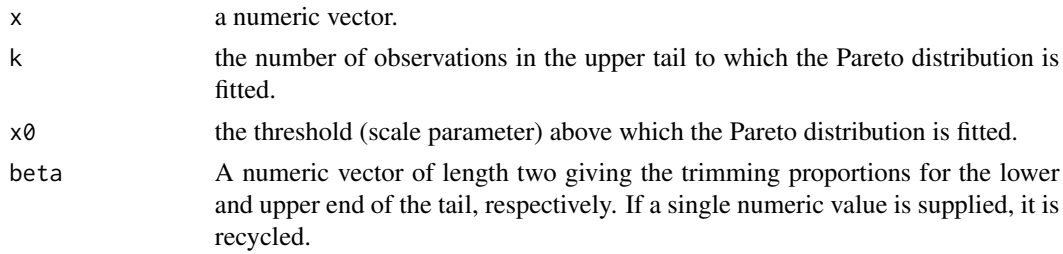

# Details

The arguments k and  $x\theta$  of course correspond with each other. If k is supplied, the threshold  $x\theta$  is estimated with the  $n - k$  largest value in x, where n is the number of observations. On the other hand, if the threshold  $x0$  is supplied, k is given by the number of observations in x larger than  $x0$ . Therefore, either k or x0 needs to be supplied. If both are supplied, only k is used (mainly for back compatibility).

#### thetaWML 65

# Value

The estimated shape parameter.

#### Note

The argument  $x\theta$  for the threshold (scale parameter) of the Pareto distribution was introduced in version 0.2.

#### Author(s)

Andreas Alfons and Josef Holzer

# References

Brazauskas, V. and Serfling, R. (2000) Robust estimation of tail parameters for two-parameter Pareto and exponential models via generalized quantile statistics. *Extremes*, 3(3), 231–249.

Brazauskas, V. and Serfling, R. (2000) Robust and efficient estimation of the tail index of a singleparameter Pareto distribution. *North American Actuarial Journal*, 4(4), 12–27.

#### See Also

[paretoTail](#page-35-0), [fitPareto](#page-17-0)

# Examples

```
data(eusilc)
# equivalized disposable income is equal for each household
# member, therefore only one household member is taken
eusilc <- eusilc[!duplicated(eusilc$db030),]
# estimate threshold
ts <- paretoScale(eusilc$eqIncome, w = eusilc$db090)
# using number of observations in tail
thetaTM(eusilc$eqIncome, k = ts$k)
# using threshold
```

```
thetaTM(eusilc$eqIncome, x0 = ts$x0)
```
<span id="page-64-0"></span>thetaWML *Weighted maximum likelihood estimator*

#### Description

Estimate the shape parameter of a Pareto distribution using a weighted maximum likelihood approach.

# Usage

```
thetaWML(
  x,
  k = NULL,x0 = NULL,weight = c("residuals", "probability"),
  const,
 bias = TRUE,
  ...
\mathcal{L}
```
#### Arguments

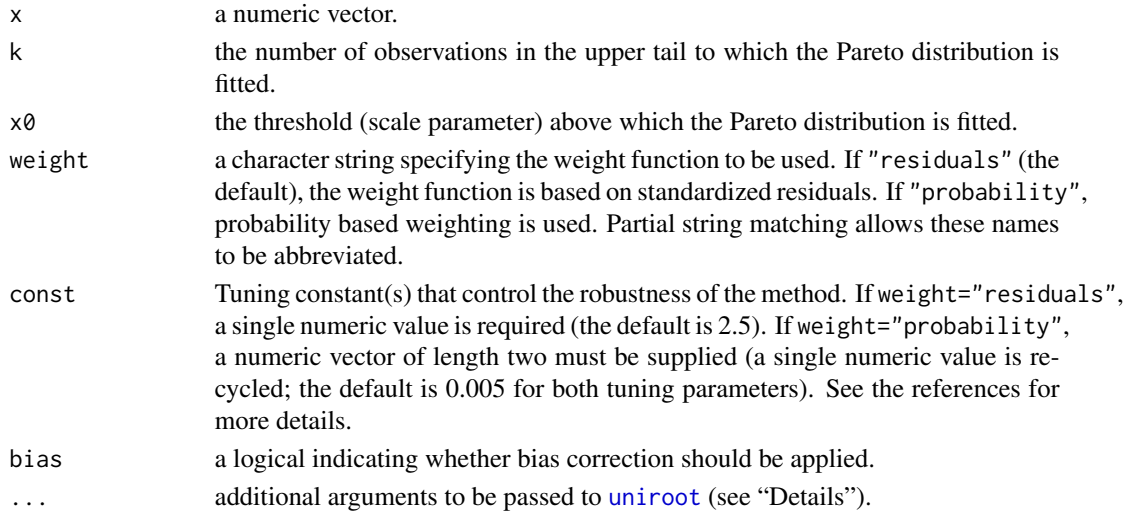

# Details

The arguments k and x0 of course correspond with each other. If k is supplied, the threshold x0 is estimated with the  $n - k$  largest value in x, where n is the number of observations. On the other hand, if the threshold  $x\theta$  is supplied, k is given by the number of observations in x larger than  $x\theta$ . Therefore, either k or x0 needs to be supplied. If both are supplied, only k is used (mainly for back compatibility).

The weighted maximum likelihood estimator belongs to the class of M-estimators. In order to obtain the estimate, the root of a certain function needs to be found, which is implemented using [uniroot](#page-0-0).

#### Value

The estimated shape parameter.

#### Note

The argument  $x\theta$  for the threshold (scale parameter) of the Pareto distribution was introduced in version 0.2.

utils 67

# Author(s)

Andreas Alfons and Josef Holzer

#### References

Dupuis, D.J. and Morgenthaler, S. (2002) Robust weighted likelihood estimators with an application to bivariate extreme value problems. *The Canadian Journal of Statistics*, 30(1), 17–36.

Dupuis, D.J. and Victoria-Feser, M.-P. (2006) A robust prediction error criterion for Pareto modelling of upper tails. *The Canadian Journal of Statistics*, 34(4), 639–658.

# See Also

[paretoTail](#page-35-0), [fitPareto](#page-17-0)

# Examples

```
data(eusilc)
# equivalized disposable income is equal for each household
# member, therefore only one household member is taken
eusilc <- eusilc[!duplicated(eusilc$db030),]
# estimate threshold
ts <- paretoScale(eusilc$eqIncome, w = eusilc$db090)
# using number of observations in tail
thetaWML(eusilc$eqIncome, k = ts$k)
# using threshold
thetaWML(eusilc$eqIncome, x0 = ts$x0)
```
utils *Utility functions for indicators on social exclusion and poverty*

#### Description

Test for class, print and take subsets of indicators on social exclusion and poverty.

#### Usage

is.indicator(x) is.arpr(x) is.qsr(x)

is.rmpg(x)

```
is.gini(x)
is.prop(x)
is.gpg(x)
## S3 method for class 'indicator'
print(x, \ldots)## S3 method for class 'arpr'
print(x, \ldots)## S3 method for class 'rmpg'
print(x, \ldots)## S3 method for class 'indicator'
subset(x, years = NULL, strata = NULL, ...)## S3 method for class 'arpr'
subset(x, years = NULL, strata = NULL, ...)## S3 method for class 'rmpg'
subset(x, years = NULL, strata = NULL, ...)
```
#### Arguments

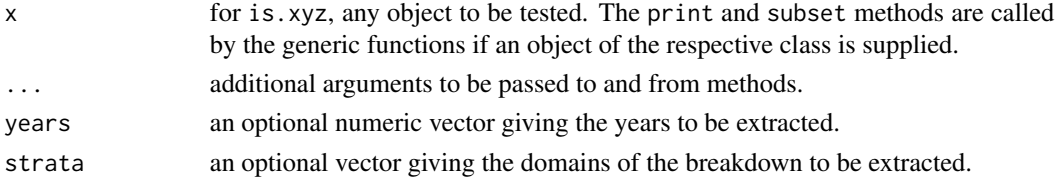

# Value

is.indicator returns TRUE if x inherits from class "indicator" and FALSE otherwise.

is.arpr returns TRUE if x inherits from class "arpr" and FALSE otherwise.

is.qsr returns TRUE if x inherits from class "qsr" and FALSE otherwise.

is.rmpg returns TRUE if x inherits from class "rmpg" and FALSE otherwise.

is.gini returns TRUE if x inherits from class "gini" and FALSE otherwise.

is.gini returns TRUE if x inherits from class "gini" and FALSE otherwise.

print.indicator, print.arpr and print.rmpg return x invisibly.

subset. indicator, subset. arpr and subset. rmpg return a subset of x of the same class.

#### References

A. Alfons and M. Templ (2013) Estimation of Social Exclusion Indicators from Complex Surveys: The R Package laeken. *Journal of Statistical Software*, 54(15), 1–25. doi: [10.18637/jss.v054.i15](https://doi.org/10.18637/jss.v054.i15)

#### variance 69 and 30 km s and 30 km s and 30 km s and 30 km s and 30 km s and 30 km s and 30 km s and 30 km s and 30 km s and 30 km s and 30 km s and 30 km s and 30 km s and 30 km s and 30 km s and 30 km s and 30 km s and 30

#### See Also

[arpr](#page-3-0), [qsr](#page-42-0), [rmpg](#page-48-0), [gini](#page-19-0), [gpg](#page-22-0)

#### Examples

```
data(eusilc)
# at-risk-of-poverty rate
a <- arpr("eqIncome", weights = "rb050",
   breakdown = "db040", data = eusilc)
print(a)
is.arpr(a)
is.indicator(a)
subset(a, strata = c("Lower Austria", "Vienna"))
# quintile share ratio
q <- qsr("eqIncome", weights = "rb050",
   breakdown = "db040", data = eusilc)
print(q)
is.qsr(q)
is.indicator(q)
subset(q, strata = c("Lower Austria", "Vienna"))
# relative median at-risk-of-poverty gap
r <- rmpg("eqIncome", weights = "rb050",
   breakdown = "db040", data = eusilc)
print(r)
is.rmpg(r)
is.indicator(r)
subset(r, strata = c("Lower Austria", "Vienna"))
# Gini coefficient
g <- gini("eqIncome", weights = "rb050",
   breakdown = "db040", data = eusilc)
print(g)
is.gini(g)
is.indicator(g)
subset(g, strata = c("Lower Austria", "Vienna"))
```
<span id="page-68-0"></span>variance *Variance and confidence intervals of indicators on social exclusion and poverty*

#### Description

Compute variance and confidence interval estimates of indicators on social exclusion and poverty.

70 variance

# Usage

```
variance(
  inc,
  weights = NULL,
  years = NULL,
  breakdown = NULL,
  design = NULL,
  cluster = NULL,
  data = NULL,indicator,
  alpha = 0.05,
  na.rm = FALSE,
  type = "bootstrap",
  gender = NULL,
  method = NULL,
  ...
\mathcal{L}
```
# Arguments

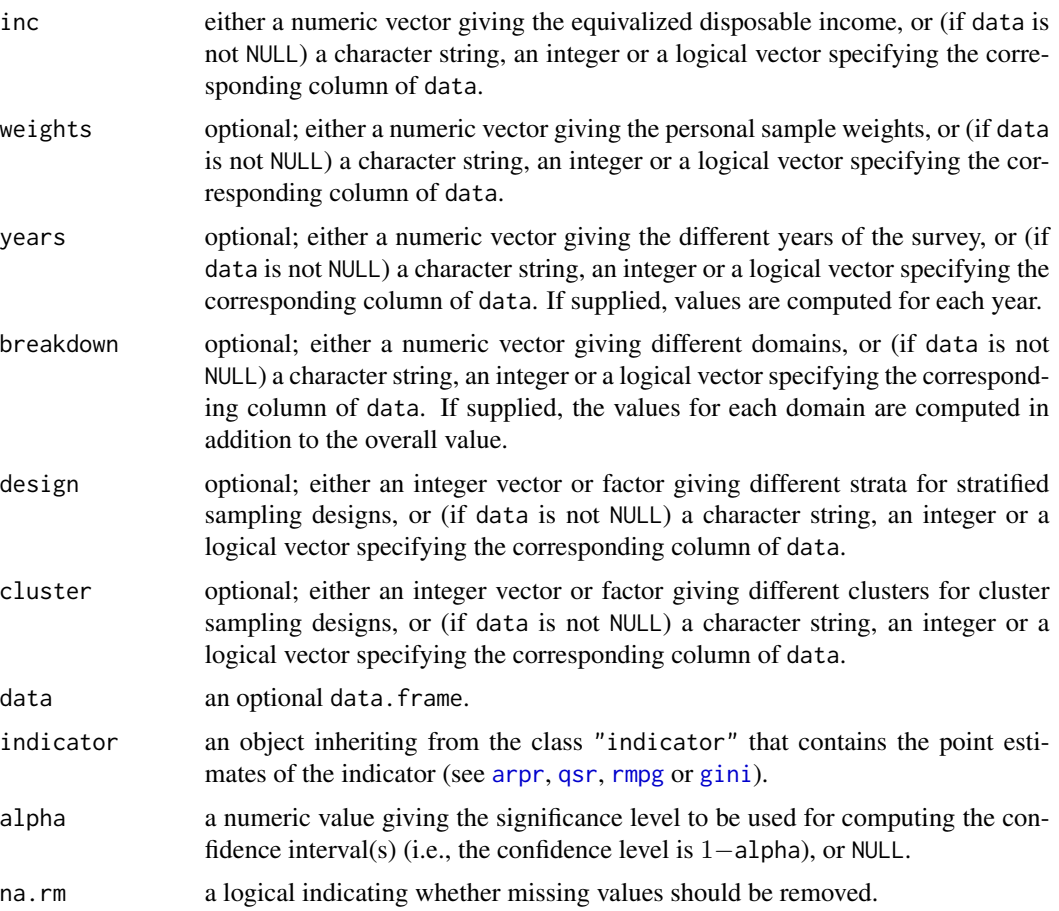

#### variance 71

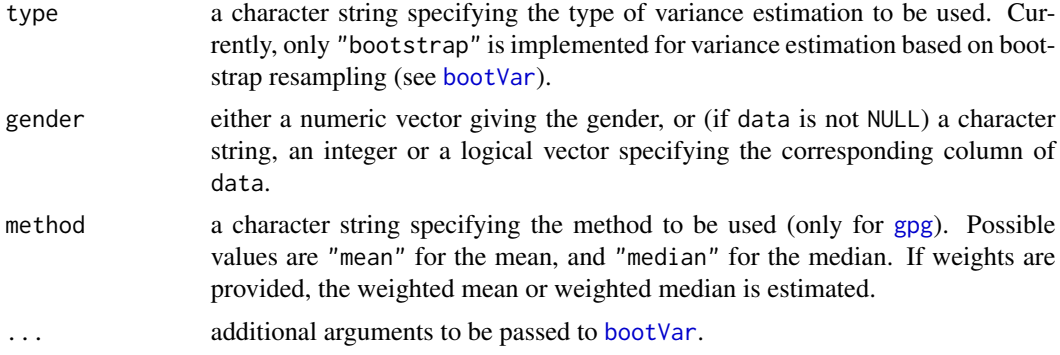

#### Details

This is a wrapper function for computing variance and confidence interval estimates of indicators on social exclusion and poverty.

#### Value

An object of the same class as indicator is returned. See [arpr](#page-3-0), [qsr](#page-42-0), [rmpg](#page-48-0) or [gini](#page-19-0) for details on the components.

#### Author(s)

Andreas Alfons

# References

A. Alfons and M. Templ (2013) Estimation of Social Exclusion Indicators from Complex Surveys: The R Package laeken. *Journal of Statistical Software*, 54(15), 1–25. doi: [10.18637/jss.v054.i15](https://doi.org/10.18637/jss.v054.i15)

# See Also

[bootVar](#page-7-0), [arpr](#page-3-0), [qsr](#page-42-0), [rmpg](#page-48-0), [gini](#page-19-0)

#### Examples

```
data(eusilc)
a <- arpr("eqIncome", weights = "rb050", data = eusilc)
## naive bootstrap
variance("eqIncome", weights = "rb050", design = "db040",
    data = eusilc, indicator = a, R = 50,
   bootType = "naive", seed = 123)
## bootstrap with calibration
variance("eqIncome", weights = "rb050", design = "db040",
   data = eusilc, indicator = a, R = 50,
   X = calibVars(eusilc$db040), seed = 123)
```
# Description

Compute the weighted mean.

# Usage

weightedMean(x, weights = NULL, na.rm = FALSE)

# Arguments

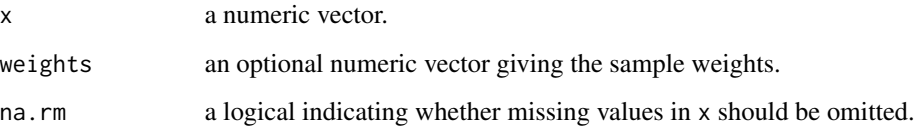

# Details

This is a simple wrapper function calling [weighted.mean](#page-0-0) if sample weights are supplied and [mean](#page-0-0) otherwise.

# Value

The weighted mean of values in x is returned.

# Author(s)

Andreas Alfons

# See Also

# [incMean](#page-24-0)

# Examples

```
data(eusilc)
weightedMean(eusilc$eqIncome, eusilc$rb050)
```
<span id="page-72-1"></span><span id="page-72-0"></span>weightedMedian *Weighted median*

# Description

Compute the weighted median (Eurostat definition).

# Usage

```
weightedMedian(x, weights = NULL, sorted = FALSE, na.rm = FALSE)
```
## Arguments

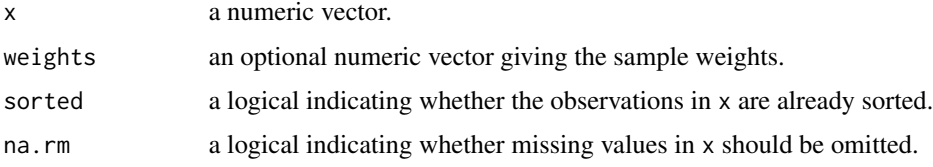

# Details

The implementation strictly follows the Eurostat definition.

# Value

The weighted median of values in x is returned.

## Author(s)

Andreas Alfons and Matthias Templ

#### References

Working group on Statistics on Income and Living Conditions (2004) Common cross-sectional EU indicators based on EU-SILC; the gender pay gap. *EU-SILC 131-rev/04*, Eurostat.

#### See Also

[arpt](#page-6-0), [incMedian](#page-25-0), [weightedQuantile](#page-73-0)

# Examples

```
data(eusilc)
weightedMedian(eusilc$eqIncome, eusilc$rb050)
```
<span id="page-73-1"></span><span id="page-73-0"></span>weightedQuantile *Weighted quantiles*

#### Description

Compute weighted quantiles (Eurostat definition).

# Usage

```
weightedQuantile(
  x,
  weights = NULL,
  probs = seq(0, 1, 0.25),
  sorted = FALSE,na.rm = FALSE
\mathcal{L}
```
#### Arguments

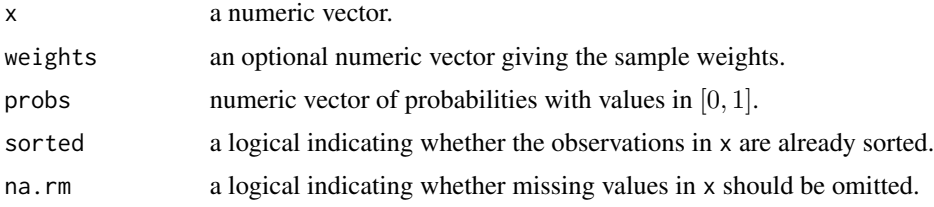

#### Details

The implementation strictly follows the Eurostat definition.

# Value

A numeric vector containing the weighted quantiles of values in x at probabilities probs is returned. Unlike [quantile](#page-0-0), this returns an unnamed vector.

# Author(s)

Andreas Alfons and Matthias Templ

# References

Working group on Statistics on Income and Living Conditions (2004) Common cross-sectional EU indicators based on EU-SILC; the gender pay gap. *EU-SILC 131-rev/04*, Eurostat.

# See Also

[incQuintile](#page-27-0), [weightedMedian](#page-72-0)

# weightedQuantile 75

# Examples

data(eusilc) weightedQuantile(eusilc\$eqIncome, eusilc\$rb050)

# Index

∗ datasets eusilc , [16](#page-15-0) ses , [52](#page-51-0) ∗ hplot meanExcessPlot, [29](#page-28-0) paretoQPlot , [33](#page-32-0) plot.paretoTail , [39](#page-38-0) ∗ manip fitPareto, [18](#page-17-0) minAMSE, [31](#page-30-0) paretoScale , [35](#page-34-0) paretoTail , [36](#page-35-0) replaceTail , [46](#page-45-0) reweightOut , [47](#page-46-0) shrinkOut , [54](#page-53-0) thetaHill , [55](#page-54-0) thetaISE , [57](#page-56-0) thetaLS , [58](#page-57-0) thetaMoment , [60](#page-59-0) thetaPDC , [61](#page-60-0) thetaQQ , [63](#page-62-0) thetaTM , [64](#page-63-0) thetaWML , [65](#page-64-0) ∗ package laeken-package , [2](#page-1-0) ∗ survey arpr , [4](#page-3-0) arpt , [7](#page-6-1) bootVar , [8](#page-7-0) calibVars , [11](#page-10-0) calibWeights , [12](#page-11-0) eqInc , [14](#page-13-0) eqSS , [15](#page-14-0) gini , [20](#page-19-0) gpg , [23](#page-22-0) incMean , [25](#page-24-0) incMedian , [26](#page-25-1) incQuintile , [28](#page-27-1) prop , [40](#page-39-0)

qsr , [43](#page-42-0) rmpg , [49](#page-48-0) utils , [67](#page-66-0) variance , [69](#page-68-0) weightedMean, [72](#page-71-0) weightedMedian , [73](#page-72-1) weightedQuantile , [74](#page-73-1) arpr , [4](#page-3-0) , *[8](#page-7-0)* , *[10](#page-9-0) , [11](#page-10-0)* , *[69](#page-68-0) [–71](#page-70-0)* arpt , *[6,](#page-5-0) [7](#page-6-1)* , [7](#page-6-1) , *[27](#page-26-0)* , *[51](#page-50-0)* , *[73](#page-72-1)* boot , *[9](#page-8-0)* boot.ci , *[10](#page-9-0)* bootVar , [8](#page-7-0) , *[13](#page-12-0)* , *[71](#page-70-0)* calibVars , [11](#page-10-0) , *[12](#page-11-0) , [13](#page-12-0)* , *[48](#page-47-0)* calibWeights , *[10](#page-9-0) , [11](#page-10-0)* , [12](#page-11-0) eqInc , [14](#page-13-0) , *[16](#page-15-0)* eqSS, *[14](#page-13-0), [15](#page-14-0)*, 15 eusilc , [16](#page-15-0) fitPareto , [18](#page-17-0) , *[38](#page-37-0)* , *[56](#page-55-0)* , *[58](#page-57-0) , [59](#page-58-0)* , *[61](#page-60-0) , [62](#page-61-0)* , *[64](#page-63-0) , [65](#page-64-0)* , *[67](#page-66-0)* gini , *[10](#page-9-0) , [11](#page-10-0)* , [20](#page-19-0) , *[25](#page-24-0)* , *[46](#page-45-0)* , *[69](#page-68-0) [–71](#page-70-0)* ginv , *[13](#page-12-0)* gpg , *[10](#page-9-0)* , [23](#page-22-0) , *[69](#page-68-0)* , *[71](#page-70-0)* identify , *[30](#page-29-0)* , *[34](#page-33-0)* incMean , [25](#page-24-0) , *[72](#page-71-0)* incMedian , *[8](#page-7-0)* , [26](#page-25-1) , *[73](#page-72-1)* incQuintile , [28](#page-27-1) , *[46](#page-45-0)* , *[74](#page-73-1)* is.arpr *(*utils *)* , [67](#page-66-0) is.gini *(*utils *)* , [67](#page-66-0) is.gpg *(*utils *)* , [67](#page-66-0) is.indicator *(*utils *)* , [67](#page-66-0) is.prop *(*utils *)* , [67](#page-66-0) is.qsr *(*utils *)* , [67](#page-66-0) is.rmpg *(*utils *)* , [67](#page-66-0)

#### INDEX 277

laeken *(*laeken-package*)*, [2](#page-1-0) laeken-package, [2](#page-1-0) mean, *[72](#page-71-0)* meanExcessPlot, [29,](#page-28-0) *[34](#page-33-0)*, *[36](#page-35-0)* minAMSE, *[30](#page-29-0)*, [31,](#page-30-0) *[34](#page-33-0)*, *[36](#page-35-0)*, *[56](#page-55-0)* nlm, *[57](#page-56-0)*, *[62](#page-61-0)* optimize, *[57](#page-56-0)*, *[61,](#page-60-0) [62](#page-61-0)* paretoQPlot, *[30](#page-29-0)*, [33,](#page-32-0) *[36](#page-35-0)*, *[40](#page-39-0)* paretoScale, *[30](#page-29-0)*, *[34](#page-33-0)*, [35](#page-34-0) paretoTail, *[20](#page-19-0)*, *[30](#page-29-0)*, *[34](#page-33-0)*, [36,](#page-35-0) *[39,](#page-38-0) [40](#page-39-0)*, *[46–](#page-45-0)[48](#page-47-0)*, *[54](#page-53-0)[–56](#page-55-0)*, *[58,](#page-57-0) [59](#page-58-0)*, *[61,](#page-60-0) [62](#page-61-0)*, *[64,](#page-63-0) [65](#page-64-0)*, *[67](#page-66-0)* plot.default, *[30](#page-29-0)*, *[33](#page-32-0)* plot.paretoTail, [39](#page-38-0) points, *[30](#page-29-0)*, *[33](#page-32-0)* print.arpr *(*utils*)*, [67](#page-66-0) print.default, *[31](#page-30-0)* print.indicator *(*utils*)*, [67](#page-66-0) print.minAMSE *(*minAMSE*)*, [31](#page-30-0) print.paretoScale *(*paretoScale*)*, [35](#page-34-0) print.paretoTail *(*paretoTail*)*, [36](#page-35-0) print.rmpg *(*utils*)*, [67](#page-66-0) prop, [40](#page-39-0) qsr, *[10,](#page-9-0) [11](#page-10-0)*, *[22](#page-21-0)*, *[25](#page-24-0)*, *[29](#page-28-0)*, [43,](#page-42-0) *[69–](#page-68-0)[71](#page-70-0)* quantile, *[74](#page-73-1)* replaceOut, *[37,](#page-36-0) [38](#page-37-0)*, *[48](#page-47-0)*, *[55](#page-54-0)* replaceOut *(*replaceTail*)*, [46](#page-45-0) replaceTail, *[20](#page-19-0)*, *[38](#page-37-0)*, [46,](#page-45-0) *[48](#page-47-0)*, *[55](#page-54-0)* reweightOut, *[37,](#page-36-0) [38](#page-37-0)*, *[47](#page-46-0)*, [47,](#page-46-0) *[55](#page-54-0)* rmpg, *[10,](#page-9-0) [11](#page-10-0)*, [49,](#page-48-0) *[69](#page-68-0)[–71](#page-70-0)* ses, [52](#page-51-0) shrinkOut, *[38](#page-37-0)*, *[47,](#page-46-0) [48](#page-47-0)*, [54](#page-53-0) subset.arpr *(*utils*)*, [67](#page-66-0) subset.indicator *(*utils*)*, [67](#page-66-0)

thetaHill, *[20](#page-19-0)*, *[32](#page-31-0)*, *[38](#page-37-0)*, [55,](#page-54-0) *[57,](#page-56-0) [58](#page-57-0)*, *[62](#page-61-0)* thetaISE, *[20](#page-19-0)*, *[38](#page-37-0)*, *[56](#page-55-0)*, [57,](#page-56-0) *[62](#page-61-0)* thetaLS, *[20](#page-19-0)*, *[38](#page-37-0)*, [58](#page-57-0) thetaMoment, *[20](#page-19-0)*, *[38](#page-37-0)*, [60](#page-59-0) thetaPDC, *[19,](#page-18-0) [20](#page-19-0)*, *[37,](#page-36-0) [38](#page-37-0)*, *[56](#page-55-0)*, *[58](#page-57-0)*, [61](#page-60-0) thetaQQ, *[20](#page-19-0)*, *[38](#page-37-0)*, [63](#page-62-0) thetaTM, *[20](#page-19-0)*, *[38](#page-37-0)*, [64](#page-63-0) thetaWML, *[20](#page-19-0)*, *[38](#page-37-0)*, *[56](#page-55-0)*, [65](#page-64-0)

subset.rmpg *(*utils*)*, [67](#page-66-0)

uniroot, *[66](#page-65-0)* utils, [67](#page-66-0) variance, *[6,](#page-5-0) [7](#page-6-1)*, *[11](#page-10-0)*, *[21,](#page-20-0) [22](#page-21-0)*, *[24,](#page-23-0) [25](#page-24-0)*, *[41,](#page-40-0) [42](#page-41-0)*, *[45,](#page-44-0) [46](#page-45-0)*, *[50,](#page-49-0) [51](#page-50-0)*, [69](#page-68-0) weighted.mean, *[72](#page-71-0)* weightedMean, *[26](#page-25-1)*, [72](#page-71-0) weightedMedian, *[8](#page-7-0)*, *[27](#page-26-0)*, [73,](#page-72-1) *[74](#page-73-1)* weightedQuantile, *[29](#page-28-0)*, *[73](#page-72-1)*, [74](#page-73-1)